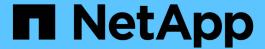

# Manage SnapMirror relationships

ONTAP 9.13.1 REST API reference

NetApp May 08, 2024

This PDF was generated from https://docs.netapp.com/us-en/ontap-restapi-9131/ontap/snapmirror\_relationships\_endpoint\_overview.html on May 08, 2024. Always check docs.netapp.com for the latest.

# **Table of Contents**

| V | lanage SnapMirror relationships                   | . 1 |
|---|---------------------------------------------------|-----|
|   | SnapMirror relationships endpoint overview        | . 1 |
|   | Retrieve information for SnapMirror relationships | . 1 |
|   | Create a SnapMirror relationship                  | 32  |
|   | Delete a SnapMirror relationship                  | 68  |
|   | Retrieve a SnapMirror relationship                | 74  |
|   | Update a SnapMirror relationship                  | 95  |

# Manage SnapMirror relationships

## **SnapMirror relationships endpoint overview**

#### Overview

This API manages asynchronous extended data protection (XDP) relationships for FlexVol volumes, FlexGroup volumes, or SVMs. It is also used to manage a synchronous relationship between FlexVol volumes, which provides zero RPO data protection and active synchronous relationship with automated failover between Application Consistency Group endpoints which provides zero RTO data protection.

To create an asynchronous extended data protection relationship with FlexVol volumes, FlexGroup volumes, Application Consistency Groups or SVMs, use the policy of type "async".

To create a synchronous relationship between FlexVol volumes, use the policy of type "sync" with sync\_type of either "sync" or "strict\_sync". To create an active synchronous relationship with automated failover between Application Consistency Group endpoints, use the policy of type "sync" with sync\_type "automated\_failover". You can create an asynchronous extended data protection relationship between the source and destination which can be used by the transfer APIs to perform SnapMirror "restore" operations.

To create FlexVol volume or FlexGroup volume SnapMirror relationships, the source volume must be in the "online" state and be a read\_write type; the destination volume must be in the "online" state and be a data protection type.

In the case of an asynchronous or synchronous SnapMirror relationship for an Application Consistency Group of FlexVol volumes, SnapMirror creation results in the creation of an Application Consistency Group on the source cluster if it did not already exist with the exact same name and set of FlexVol volumes specified in the current operation. Additionally, if the specified Application Consistency Group is already present and is already a part of an existing SnapMirror relationship, the process fails. Creating an Application Consistency Group on the destination cluster is part of the SnapMirror creation workflow.

To create SnapMirror relationships between SVMs, the source SVM must be of subtype "default" and the destination SVM of subtype "dp\_destination". Additionally, SVMs must be peered before a relationship can be established between them when the "create\_destination" property is not specified. When the "create\_destination" property is specified, the destination SVM is provisioned on the destination cluster and the SVM peer relationship is established between the source SVM and the new destination SVM, provided that the source SVM has SVM peering permissions for the destination cluster.

Data protection FlexVol volume SnapMirror relationships cannot be created using this API but existing relationships can be listed or managed.

The SnapMirror functionality is subdivided into relationship APIs and transfer APIs:

- SnapMirror relationship APIs are used to create and manage the SnapMirror relationships.
- SnapMirror transfer APIs are used to manage data transfers.

## Retrieve information for SnapMirror relationships

GET /snapmirror/relationships

Introduced In: 9.6

Retrieves information for SnapMirror relationships whose destination endpoints are in the current SVM or the current cluster, depending on the cluster context.

#### **Related ONTAP commands**

- snapmirror show
- snapmirror list-destinations

#### **Expensive properties**

- source.consistency group volumes.name
- destination.consistency\_group\_volumes.name
- svmdr volumes.name

#### **Examples**

The following examples show how to retrieve the list of SnapMirror relationships and the list of SnapMirror destinations.

1. Retrieving the list of SnapMirror relationships. This API must be run on the cluster containing the destination endpoint.

```
GET "/api/snapmirror/relationships/"
```

1. Retrieving the list of SnapMirror destinations on source. This must be run on the cluster containing the source endpoint.

```
GET "/api/snapmirror/relationships/?list_destinations_only=true"
```

1. Retrieving the relationship UUID of SnapMirror relationships with lag time greater than 2 days. This API must be run on the cluster containing the destination endpoint.

```
GET "/api/snapmirror/relationships/?fields=uuid&lag_time=>P2DT"
```

1. Retrieving the list of SnapMirror relationships with lag time less than 10 hours. This API must be run on the cluster containing the destination endpoint.

```
GET "/api/snapmirror/relationships/?lag_time=<PT10H"</pre>
```

1. Retrieving the list of constituent volumes for SVM DR Snapmirror relationships.

```
GET "/api/snapmirror/relationships/?fields=svmdr volumes.name"
```

## Learn more

• DOC /snapmirror/relationships

## **Parameters**

| Name                                     | Туре    | In    | Required | Description                                                               |
|------------------------------------------|---------|-------|----------|---------------------------------------------------------------------------|
| list_destinations_onl<br>y               | boolean | query | False    | Set to true to show relationships from the source only.                   |
| last_transfer_networ k_compression_ratio | string  | query | False    | Filter by last_transfer_networ k_compression_ratio  • Introduced in: 9.13 |
| lag_time                                 | string  | query | False    | Filter by lag_time                                                        |
| transfer.uuid                            | string  | query | False    | Filter by transfer.uuid                                                   |
| transfer.total_duratio<br>n              | string  | query | False    | Filter by transfer.total_duratio n  • Introduced in: 9.9                  |
| transfer.state                           | string  | query | False    | Filter by transfer.state                                                  |
| transfer.bytes_transf<br>erred           | integer | query | False    | Filter by transfer.bytes_transf erred                                     |
| transfer.end_time                        | string  | query | False    | Filter by transfer.end_time  • Introduced in: 9.9                         |

| Name                         | Туре    | In    | Required | Description                                              |
|------------------------------|---------|-------|----------|----------------------------------------------------------|
| identity_preservation        | string  | query | False    | Filter by identity_preservation • Introduced in: 9.11    |
| unhealthy_reason.m essage    | string  | query | False    | Filter by unhealthy_reason.m essage                      |
| unhealthy_reason.pa rameters | string  | query | False    | Filter by<br>unhealthy_reason.p<br>arameters             |
| unhealthy_reason.co<br>de    | string  | query | False    | Filter by unhealthy_reason.c ode                         |
| transfer_schedule.na<br>me   | string  | query | False    | Filter by transfer_schedule.n ame  • Introduced in: 9.11 |
| transfer_schedule.uu<br>id   | string  | query | False    | Filter by transfer_schedule.u uid  • Introduced in: 9.11 |
| exported_snapshot            | string  | query | False    | Filter by exported_snapshot                              |
| state                        | string  | query | False    | Filter by state                                          |
| uuid                         | string  | query | False    | Filter by uuid                                           |
| throttle                     | integer | query | False    | • Introduced in: 9.11                                    |

| Name                                          | Туре    | In    | Required | Description                                                             |
|-----------------------------------------------|---------|-------|----------|-------------------------------------------------------------------------|
| total_transfer_bytes                          | integer | query | False    | Filter by total_transfer_bytes  • Introduced in: 9.13                   |
| total_transfer_durati<br>on                   | string  | query | False    | Filter by total_transfer_durati on  • Introduced in: 9.13               |
| policy.type                                   | string  | query | False    | Filter by policy.type                                                   |
| policy.name                                   | string  | query | False    | Filter by policy.name                                                   |
| policy.uuid                                   | string  | query | False    | Filter by policy.uuid                                                   |
| svmdr_volumes.nam<br>e                        | string  | query | False    | Filter by svmdr_volumes.nam e  • Introduced in: 9.13                    |
| source.path                                   | string  | query | False    | Filter by source.path                                                   |
| source.consistency_<br>group_volumes.nam<br>e | string  | query | False    | Filter by source.consistency_ group_volumes.nam e  • Introduced in: 9.8 |
| source.cluster.name                           | string  | query | False    | Filter by source.cluster.name • Introduced in: 9.7                      |
| source.cluster.uuid                           | string  | query | False    | Filter by source.cluster.uuid  • Introduced in: 9.7                     |

| Name                                                       | Туре    | In    | Required | Description                                                                          |
|------------------------------------------------------------|---------|-------|----------|--------------------------------------------------------------------------------------|
| source.svm.uuid                                            | string  | query | False    | Filter by source.svm.uuid                                                            |
| source.svm.name                                            | string  | query | False    | Filter by source.svm.name                                                            |
| source.uuid                                                | string  | query | False    | • Introduced in: 9.11                                                                |
| last_transfer_type                                         | string  | query | False    | Filter by last_transfer_type  • Introduced in: 9.11                                  |
| restore                                                    | boolean | query | False    | Filter by restore                                                                    |
| consistency_group_f<br>ailover.error.argume<br>nts.message | string  | query | False    | Filter by consistency_group_f ailover.error.argume nts.message  • Introduced in: 9.8 |
| consistency_group_f<br>ailover.error.argume<br>nts.code    | string  | query | False    | Filter by consistency_group_f ailover.error.argume nts.code  • Introduced in: 9.8    |
| consistency_group_f<br>ailover.error.messag<br>e           | string  | query | False    | Filter by consistency_group_f ailover.error.messag e  • Introduced in: 9.8           |
| consistency_group_f<br>ailover.error.code                  | string  | query | False    | Filter by consistency_group_f ailover.error.code  • Introduced in: 9.8               |

| Name                                               | Туре    | In    | Required | Description                                                                 |
|----------------------------------------------------|---------|-------|----------|-----------------------------------------------------------------------------|
| consistency_group_f<br>ailover.error.target        | string  | query | False    | Filter by consistency_group_f ailover.error.target  • Introduced in: 9.8    |
| consistency_group_f<br>ailover.status.messa<br>ge  | string  | query | False    | Filter by consistency_group_f ailover.status.messa ge  • Introduced in: 9.8 |
| consistency_group_f<br>ailover.status.code         | string  | query | False    | Filter by consistency_group_f ailover.status.code  • Introduced in: 9.8     |
| healthy                                            | boolean | query | False    | Filter by healthy                                                           |
| group_type                                         | string  | query | False    | • Introduced in: 9.11                                                       |
| destination.path                                   | string  | query | False    | Filter by destination.path                                                  |
| destination.consisten<br>cy_group_volumes.n<br>ame | string  | query | False    | Filter by destination.consiste ncy_group_volumes. name • Introduced in: 9.8 |
| destination.cluster.n<br>ame                       | string  | query | False    | Filter by destination.cluster.n ame  • Introduced in: 9.7                   |

| Name                         | Туре          | In    | Required | Description                                                                                                    |
|------------------------------|---------------|-------|----------|----------------------------------------------------------------------------------------------------|
| destination.cluster.u<br>uid | string        | query | False    | Filter by destination.cluster.u uid  • Introduced in: 9.7                                                         |
| destination.svm.uuid         | string        | query | False    | Filter by destination.svm.uuid                                                                                    |
| destination.svm.nam<br>e     | string        | query | False    | Filter by destination.svm.nam e                                                                                   |
| destination.uuid             | string        | query | False    | Filter by destination.uuid  • Introduced in: 9.11                                                                 |
| fields                       | array[string] | query | False    | Specify the fields to return.                                                                                     |
| max_records                  | integer       | query | False    | Limit the number of records returned.                                                                             |
| return_records               | boolean       | query | False    | The default is true for GET calls. When set to false, only the number of records is returned.  • Default value: 1 |

| Name           | Туре          | In    | Required | Description                                                                                                    |
|----------------|---------------|-------|----------|----------------------------------------------------------------------------------------------------|
| return_timeout | integer       | query | False    | The number of seconds to allow the call to execute before returning. When iterating over a collection, the default is 15 seconds. ONTAP returns earlier if either max records or the end of the collection is reached.  • Default value: 1  • Max value: 120  • Min value: 0 |
| order_by       | array[string] | query | False    | Order results by specified fields and optional [asc                                                                                                    |

## Response

Status: 200, Ok

| Name        | Туре                           | Description       |
|-------------|--------------------------------|-------------------|
| _links      | _links                         |                   |
| num_records | integer                        | Number of records |
| records     | array[snapmirror_relationship] |                   |

```
" links": {
  "next": {
   "href": "/api/resourcelink"
 },
 "self": {
   "href": "/api/resourcelink"
 }
},
"num records": 1,
"records": {
  " links": {
   "self": {
     "href": "/api/resourcelink"
  },
  "consistency group failover": {
   "error": {
      "arguments": {
        "code": "string",
       "message": "string"
      },
      "code": "4",
     "message": "entry doesn't exist",
     "target": "uuid"
   }
  },
  "create destination": {
    "storage service": {
     "name": "extreme"
   } ,
    "tiering": {
     "policy": "all"
    }
  },
  "destination": {
    "cluster": {
      " links": {
        "self": {
         "href": "/api/resourcelink"
        }
      },
      "name": "cluster1",
      "uuid": "1cd8a442-86d1-11e0-ae1c-123478563412"
```

```
},
  "consistency group volumes": {
    "name": "volume1",
   "uuid": "028baa66-41bd-11e9-81d5-00a0986138f7"
 },
 "ipspace": "Default",
 "path": "svm1:volume1",
 "svm": {
   " links": {
     "self": {
       "href": "/api/resourcelink"
     }
   },
   "name": "svm1",
   "uuid": "02c9e252-41be-11e9-81d5-00a0986138f7"
 }
},
"exported snapshot": "string",
"group type": "consistency group",
"identity preservation": "full",
"lag time": "PT8H35M42S",
"last transfer network compression ratio": 61,
"last transfer type": "initialize",
"policy": {
 " links": {
   "self": {
      "href": "/api/resourcelink"
   }
 },
 "name": "Asynchronous",
 "type": "async",
 "uuid": "4ea7a442-86d1-11e0-ae1c-123478563412"
},
"source": {
 "cluster": {
   " links": {
      "self": {
       "href": "/api/resourcelink"
     }
   },
    "name": "cluster1",
    "uuid": "1cd8a442-86d1-11e0-ae1c-123478563412"
 "consistency group volumes": {
    "name": "volume1",
    "uuid": "028baa66-41bd-11e9-81d5-00a0986138f7"
```

```
} ,
      "ipspace": "Default",
      "path": "svm1:volume1",
      "svm": {
        " links": {
         "self": {
           "href": "/api/resourcelink"
         }
        },
        "name": "svm1",
       "uuid": "02c9e252-41be-11e9-81d5-00a0986138f7"
     }
    },
    "state": "snapmirrored",
    "svmdr volumes": {
     "name": "volume1"
    },
    "throttle": 0,
    "total transfer bytes": 1098210312,
    "total transfer duration": "PT3M21S",
    "transfer": {
     " links": {
        "self": {
         "href": "/api/resourcelink"
        }
      "end time": "2020-12-02 21:36:19 -0500",
      "state": "aborted",
      "total duration": "PT28M41S",
      "uuid": "4ea7a442-86d1-11e0-ae1c-123478563412"
    "transfer schedule": {
     " links": {
       "self": {
         "href": "/api/resourcelink"
        }
      },
      "name": "weekly",
      "uuid": "1cd8a442-86d1-11e0-ae1c-123478563412"
    },
    "unhealthy reason": [
        "code": "6621444",
       "message": "Failed to complete update operation on one or more
item relationships.",
        "parameters": []
```

#### **Error**

```
Status: Default
```

#### ONTAP Error Response codes

| Error code | Description                                                   |
|------------|---------------------------------------------------------------|
| 13303825   | Could not retrieve information for the SnapMirror policy type |
| 13303817   | Unknown value for the Snapmirror State                        |

| Name  | Туре  | Description |
|-------|-------|-------------|
| error | error |             |

#### **Example error**

```
{
   "error": {
        "arguments": {
            "code": "string",
            "message": "string"
        },
        "code": "4",
        "message": "entry doesn't exist",
        "target": "uuid"
     }
}
```

## **Definitions**

#### **See Definitions**

| 1_ |   |    |
|----|---|----|
| n  | r | דב |
|    | 1 | -1 |

| Name | Туре   | Description |
|------|--------|-------------|
| href | string |             |

#### \_links

| Name | Туре | Description |
|------|------|-------------|
| next | href |             |
| self | href |             |

### \_links

| Name | Туре | Description |
|------|------|-------------|
| self | href |             |

#### error\_arguments

| Name    | Туре   | Description      |
|---------|--------|------------------|
| code    | string | Argument code    |
| message | string | Message argument |

#### error

| Name      | Туре                   | Description                                 |
|-----------|------------------------|---------------------------------------------|
| arguments | array[error_arguments] | Message arguments                           |
| code      | string                 | Error code                                  |
| message   | string                 | Error message                               |
| target    | string                 | The target parameter that caused the error. |

#### status

| Name | Туре   | Description |
|------|--------|-------------|
| code | string | Status code |

| Name    | Туре | Description                                   |
|---------|------|-----------------------------------------------|
| message | 9    | SnapMirror Consistency Group failover status. |

#### snapmirror\_consistency\_group\_failover

SnapMirror Consistency Group failover information. The SnapMirror Consistency Group failover can be a planned or an unplanned operation. Only active SnapMirror Consistency Group failover operation progress can be monitored using this object. In case of an error during the failover operation, the property "consistency\_group\_failover.error" holds the reason for the error. ONTAP automatically retries any failed SnapMirror Consistency Group failover operation.

| Name   | Туре   | Description |
|--------|--------|-------------|
| error  | error  |             |
| status | status |             |

#### storage\_service

| Name                | Туре    | Description                                                                                                    |
|---------------------|---------|----------------------------------------------------------------------------------------------------|
| enabled             | boolean | This property indicates whether to create the destination endpoint using storage service.                                                                                               |
| enforce_performance | boolean | Optional property to enforce storage service performance on the destination endpoint. This property is applicable to FlexVol volume, FlexGroup volume, and Consistency Group endpoints. |

| Name | Туре   | Description                                                                                                    |
|------|--------|----------------------------------------------------------------------------------------------------|
| name | string | Optional property to specify the storage service name for the destination endpoint. This property is considered when the property "create_destination.storage_service.enabled" is set to "true". When the property "create_destination.storage_service.enabled" is set to "true" and the "create_destination.storage_service.name" for the endpoint is not specified, then ONTAP selects the highest storage service available on the cluster to provision the destination endpoint. This property is applicable to FlexVol volume, FlexGroup volume, and Consistency Group endpoints.  • enum: ["extreme", "performance", "value"]  • Introduced in: 9.6  • x-nullable: true |

tiering

| Name   | Туре   | Description                                                                                                    |
|--------|--------|----------------------------------------------------------------------------------------------------|
| policy | string | Optional property to specify the destination endpoint's tiering policy when "create_destination.tiering.suppor ted" is set to "true". This property is applicable to FlexVol volume, FlexGroup volume, and Consistency Group endpoints. This property determines whether the user data blocks of the destination endpoint in a FabricPool will be tiered to the cloud store when they become cold. FabricPool combines flash (performance tier) with a cloud store into a single aggregate. Temperature of the destination endpoint volume blocks increases if they are accessed frequently and decreases when they are not. all ‐ This policy allows tiering of both destination endpoint Snapshot copies and the user transferred data blocks to the cloud store as soon as possible by ignoring the temperature on the volume blocks. This tiering policy is not applicable for Consistency Group destination endpoints or for synchronous relationships. auto ‐ This policy allows tiering of both destination endpoint Snapshot copies and the active file system user data to the cloud store none ‐ Destination endpoint volume blocks will not be tiered to the cloud store. snapshot_only ‐ This policy allows tiering of only the destination endpoint volume Snapshot copies not associated with the active file system. The default tiering policy is "snapshot_only" for a FlexVol volume and "none" for a FlexVol volume and "none" for a FlexVol volume and "none" for a FlexGroup volume. |

| Name      | Туре    | Description                                                                                                    |
|-----------|---------|----------------------------------------------------------------------------------------------------|
| supported | boolean | Optional property to enable provisioning of the destination endpoint volumes on FabricPool aggregates. This property is applicable to FlexVol volume, FlexGroup volume, and Consistency Group endpoints. Only FabricPool aggregates are used if this property is set to "true" and only non FabricPool aggregates are used if this property is set to "false". Tiering support for a FlexGroup volume can be changed by moving all of the constituents to the required aggregates. Note that in order to tier data, not only do the destination endpoint volumes need to support tiering by using FabricPools, the "create_destination.tiering.policy" must not be "none". A destination endpoint that uses FabricPools but has a tiering "policy" of "none" supports tiering but will not tier any data. |

#### snapmirror\_destination\_creation

Use this object to provision the destination endpoint when establishing a SnapMirror relationship for a FlexVol volume, FlexGroup volume, SVM, Consistency Group or ONTAP S3 Bucket. Given a source endpoint, the destination endpoint is provisioned in the SVM specified in the "destination.path" property. While protecting an SVM, the SVM destination endpoint can only be provisioned on the local cluster. To provision the SVM destination endpoint use the optional "source.cluster.name" property to specify the remote cluster name or use the optional "source.cluster.uuid" property to specify the remote cluster UUID. When "create destination.enabled" option is specified while making a POST for a SnapMirror relationship, the relationship can be automatically initialized by setting the "state" either to "snapmirrored" when the policy is of type "async" or to "in sync" when the policy is of type "sync". The "destination.path" property must specify the destination endpoint path. For example, for FlexVol volume and FlexGroup volume, the "destination.path" can be specified as <dp-volume-name>, for SVM data protection, the "destination.path" must be specified as <destination-svm-name:&gt;, and for Consistency Group, the "destination.path" must be specified as <destination-svm-name:&gt; along with the "destination.consistency group volumes" property to indicate the list of destination volumes of type "DP" in the Consistency Group. For a FlexVol volume, a FlexGroup volume, Consistency Group or a Bucket destination endpoint, the properties in this object can be specified either from the source or the destination cluster. For an SVM destination endpoint, the properties in this object can be specified from the destination cluster only. This object is not supported for non ONTAP endpoints. While protecting a S3 Bucket, the optional "size" property can be used to create ONTAP S3 Bucket destination endpoint of the specified size.</destination-svm-name:&gt;&lt;/destination-svm-name:&gt;</dp-volume-name>

| Name                     | Туре            | Description                                                                                                    |
|--------------------------|-----------------|----------------------------------------------------------------------------------------------------|
| enabled                  | boolean         | Optional property to create the destination endpoint when establishing a SnapMirror relationship. It is assumed to be "false" if no other property is set and assumed to be "true" if any other property is set.                                                                                                    |
| size                     | integer         | Optional property to specify the size of destination endpoint in bytes. This property is applicable only to ONTAP S3 Bucket endpoints. The minimum size for S3 bucket is 80MB and maximum size is 64TB. If not specified, system will create destination with default size of 800GB.  • Introduced in: 9.10 • x-nullable: true |
| snapshot_locking_enabled | boolean         | Optional property to create the destination endpoint with Snapshot copy locking enabled when establishing a SnapMirror relationship. This property is applicable to FlexVol volumes and FlexGroup volumes.                                                                                                    |
| storage_service          | storage_service |                                                                                                    |
| tiering                  | tiering         |                                                                                                    |

#### cluster

| Name   | Туре   | Description |
|--------|--------|-------------|
| _links | _links |             |
| name   | string |             |
| uuid   | string |             |

## consistency\_group\_volumes

| Name | Туре   | Description             |
|------|--------|-------------------------|
| name | string | The name of the volume. |

| Name | Туре   | Description                                                                                                    |
|------|--------|----------------------------------------------------------------------------------------------------|
| uuid | string | Unique identifier for the volume. This corresponds to the instance- unid that is exposed in the CLI and ONTAPI. It does not change due to a volume move.  • example: 028baa66-41bd- 11e9-81d5-00a0986138f7  • x-ntap-createOnly: true  • Introduced in: 9.8  • x-nullable: true |
|      |        |                                                                                                    |

#### svm

| Name   | Туре   | Description                       |
|--------|--------|-----------------------------------|
| _links | _links |                                   |
| name   | string | The name of the SVM.              |
| uuid   | string | The unique identifier of the SVM. |

#### snapmirror\_endpoint

Endpoint of a SnapMirror relationship. For a GET request, the property "cluster" is populated when the endpoint is on a remote cluster. A POST request to create the destination SVM endpoint or to establish an SVM DR relationship must have the property "cluster" populated with the remote cluster details. A POST request to create the destination FlexVol volume, FlexGroup volume, Consistency Group, ONTAP S3 bucket and NON-ONTAP object-store endpoints can optionally specify the "cluster" property when the source SVM and the destination SVM are peered. A POST request to establish a SnapMirror relationship between the source endpoint and destination endpoint and when the source SVM and the destination SVM are not peered, must specify the "cluster" property for the remote endpoint.

| Name                      | Туре                              | Description                                                                                                    |
|---------------------------|-----------------------------------|----------------------------------------------------------------------------------------------------|
| cluster                   | cluster                           |                                                                                                    |
| consistency_group_volumes | array[consistency_group_volume s] | Mandatory property for a<br>Consistency Group endpoint.<br>Specifies the list of FlexVol<br>volumes for a Consistency<br>Group. |
| ipspace                   | string                            | Optional property to specify the IPSpace of the SVM.                                                                            |

| Name | Туре   | Description                                                                                                    |
|------|--------|----------------------------------------------------------------------------------------------------|
| path | string | ONTAP FlexVol/FlexGroup - svm1:volume1 ONTAP SVM - svm1: ONTAP Consistency Group - svm1:/cg/cg_name ONTAP S3 - svm1:/bucket/bucket1 NON- ONTAP - objstore1:/objstore  • example: svm1:volume1 • Introduced in: 9.6 • x-nullable: true |
| svm  | svm    |                                                                                                    |

### policy

Basic policy information of the relationship.

| Name   | Туре   | Description |
|--------|--------|-------------|
| _links | _links |             |
| name   | string |             |
| type   | string |             |
| uuid   | string |             |

### svmdr\_volumes

| Name | Туре   | Description             |
|------|--------|-------------------------|
| name | string | The name of the volume. |

#### transfer

Basic information on the current transfer or the last transfer if there is no active transfer at the time of the request.

| Name              | Туре    | Description                                              |
|-------------------|---------|----------------------------------------------------------|
| _links            | _links  |                                                          |
| bytes_transferred | integer | Total bytes transferred in the last successful transfer. |
| end_time          | string  | End time of the last transfer.                           |
| state             | string  |                                                          |

| Name           | Туре   | Description                                                                    |
|----------------|--------|--------------------------------------------------------------------------------|
| total_duration | string | Elapsed time to transfer all Snapshot copies for the last successful transfer. |
| uuid           | string | Transfer UUID. This property is applicable only for active transfers.          |

#### transfer schedule

Schedule used to update asynchronous relationships. This "transfer\_schedule" overrides the "transfer\_schedule" set on the SnapMirror relationship's policy. To remove the "transfer\_schedule", set its value to null (no-quotes). Only cron schedules are supported for SnapMirror.

| Name   | Туре   | Description       |
|--------|--------|-------------------|
| _links | _links |                   |
| name   | string | Job schedule name |
| uuid   | string | Job schedule UUID |

#### snapmirror error

#### SnapMirror error

| Name       | Туре          | Description                      |
|------------|---------------|----------------------------------|
| code       | string        | Error code                       |
| message    | string        | Error message                    |
| parameters | array[string] | Parameters for the error message |

#### snapmirror relationship

SnapMirror relationship information. The SnapMirror relatiosnhip can be either "async" or "sync" based on the type of SnapMirror policy associated with the relationship. The source and destination endpoints of a SnapMirror relationship must be of the same type, for example, if the source endpoint is a FlexVol volume then the destination endpoint must be a FlexVol volume. The SnapMirror policy type "async" can be used when the SnapMirror relationship has FlexVol volume or FlexGroup volume or SVM as the endpoint. The SnapMirror policy type "sync" can be used when the SnapMirror relationship has FlexVol volume as the endpoint. The SnapMirror policy type "sync" with "sync\_type" as "automated\_failover" can be used when the SnapMirror relationship has Consistency Group as the endpoint.

| Name   | Туре   | Description |
|--------|--------|-------------|
| _links | _links |             |

| Name                       | Туре                                   | Description                                                                                                    |
|----------------------------|----------------------------------------|----------------------------------------------------------------------------------------------------|
| consistency_group_failover | snapmirror_consistency_group_fa ilover | SnapMirror Consistency Group failover information. The SnapMirror Consistency Group failover can be a planned or an unplanned operation. Only active SnapMirror Consistency Group failover operation progress can be monitored using this object. In case of an error during the failover operation, the property "consistency_group_failover.error " holds the reason for the error. ONTAP automatically retries any failed SnapMirror Consistency Group failover operation.  • Introduced in: 9.8  • readOnly: 1 |

| Name                | Туре                                 | Description                                                                                                    |
|---------------------|--------------------------------------|----------------------------------------------------------------------------------------------------|
| vereate_destination | Type snapmirror_destination_creation | Use this object to provision the destination endpoint when establishing a SnapMirror relationship for a FlexVol volume, FlexGroup volume, SVM, Consistency Group or ONTAP S3 Bucket. Given a source endpoint, the destination endpoint is provisioned in the SVM specified in the "destination.path" property. While protecting an SVM, the SVM destination endpoint can only be provisioned on the local cluster. To provision the SVM destination endpoint use the optional "source.cluster.name" property to specify the remote cluster name or use the optional "source.cluster.uuid" property to specify the remote cluster UUID. When "create_destination.enabled" option is specified while making a POST for a SnapMirror relationship, the relationship can be automatically initialized by setting the "state" either to "snapmirrored" when the policy is of type "async" or to "in_sync" when the policy is of type "sync". The "destination.path" property must specify the destination endpoint path. For example, for FlexVol volume and FlexGroup volume, the "destination.path" can be specified as <destination.svm-name:dp-volume-name>, for SVM data protection, the "destination.path" must be specified as &lt;destination-SVM-name:&gt;, and for Consistency Group, the "destination.path" must be specified as &lt;destination.path" must be specified as &lt;destination.path" must b</destination.svm-name:dp-volume-name> |

| Name              | Туре                | Description                                                                                                    |
|-------------------|---------------------|----------------------------------------------------------------------------------------------------|
| destination       | snapmirror_endpoint | Endpoint of a SnapMirror relationship. For a GET request, the property "cluster" is populated when the endpoint is on a remote cluster. A POST request to create the destination SVM endpoint or to establish an SVM DR relationship must have the property "cluster" populated with the remote cluster details. A POST request to create the destination FlexVol volume, FlexGroup volume, Consistency Group, ONTAP S3 bucket and NON-ONTAP object-store endpoints can optionally specify the "cluster" property when the source SVM and the destination SVM are peered. A POST request to establish a SnapMirror relationship between the source endpoint and destination endpoint and when the source SVM and the destination SVM are not peered, must specify the "cluster" property for the remote endpoint.  • Introduced in: 9.6 |
| exported_snapshot | string              | Snapshot copy exported to clients on destination.                                                                                                    |
| group_type        | string              | Specifies the group type of the top level SnapMirror relationship. The volume relationships are shown as <i>none</i> , the SVMDR relationships are shown as <i>svm_dr</i> , the Consistency Group relationships are shown as <i>consistency_group</i> , and the FlexGroup volume relationships are shown as <i>flexgroup</i> .                                                                                                    |
| healthy           | boolean             | Is the relationship healthy?                                                                                                    |

| Name                                    | Туре   | Description                                                                                                    |
|-----------------------------------------|--------|----------------------------------------------------------------------------------------------------|
| identity_preservation                   | string | Specifies which configuration of the source SVM is replicated to the destination SVM. This property is applicable only for SVM data protection with "async" policy type. This "identity_preservation" overrides the "identity_preservation" set on the SnapMirror relationship's policy.                                                                                                    |
| lag_time                                | string | Time since the exported Snapshot copy was created.                                                                                                    |
| last_transfer_network_compression_ratio | string | Specifies the compression ratio achieved for the data sent over the wire with network compression enabled for the last successful transfer.                                                                                                    |
| last_transfer_type                      | string | Specifies the operation type of the last transfer that occurred on the relationship. The <i>initialize</i> transfer occurs when the relationship state changes from uninitialized to snapmirrored or in_sync. The <i>update</i> transfer occurs when the snapshots are transferred from the source endpoint to the destination endpoint as part of scheduled or manual update. The <i>resync</i> transfer occurs when the relationship state changes from broken_off to snapmirrored or in_sync. The <i>restore</i> transfer occurs when the snapshot is restored from a destination endpoint to another endpoint. |
| policy                                  | policy | Basic policy information of the relationship.                                                                                                    |

| Name                | Туре    | Description                                                                                                    |
|---------------------|---------|----------------------------------------------------------------------------------------------------|
| preserve            | boolean | Set to true on resync to preserve Snapshot copies on the destination that are newer than the latest common Snapshot copy. This property is applicable only for relationships with FlexVol volume or FlexGroup volume endpoints and when the PATCH state is being changed to "snapmirrored".                                                                                                    |
| quick_resync        | boolean | Set to true to reduce resync time<br>by not preserving storage<br>efficiency. This property is<br>applicable only for relationships<br>with FlexVol volume endpoints<br>and SVMDR relationships when<br>the PATCH state is being<br>changed to "snapmirrored".                                                                                                    |
| recover_after_break | boolean | Set to true to recover from a failed SnapMirror break operation on a FlexGroup volume relationship. This restores all destination FlexGroup constituent volumes to the latest Snapshot copy, and any writes to the readwrite constituents are lost. This property is applicable only for SnapMirror relationships with FlexGroup volume endpoints and when the PATCH state is being changed to "broken_off". |
| restore             | boolean | Set to true to create a relationship for restore. To trigger restore-transfer, use transfers POST on the restore relationship. SnapMirror relationships with the policy type "async" can be restored. SnapMirror relationships with the policy type "sync" cannot be restored.                                                                                                    |

| Name                | Туре                | Description                                                                                                    |
|---------------------|---------------------|----------------------------------------------------------------------------------------------------|
| restore_to_snapshot | string              | Specifies the Snapshot copy to restore to on the destination during the break operation. This property is applicable only for SnapMirror relationships with FlexVol volume endpoints and when the PATCH state is being changed to "broken_off".                                                                                                    |
| source              | snapmirror_endpoint | Endpoint of a SnapMirror relationship. For a GET request, the property "cluster" is populated when the endpoint is on a remote cluster. A POST request to create the destination SVM endpoint or to establish an SVM DR relationship must have the property "cluster" populated with the remote cluster details. A POST request to create the destination FlexVol volume, FlexGroup volume, Consistency Group, ONTAP S3 bucket and NON-ONTAP object-store endpoints can optionally specify the "cluster" property when the source SVM and the destination SVM are peered. A POST request to establish a SnapMirror relationship between the source endpoint and destination endpoint and when the source SVM and the destination SVM are not peered, must specify the "cluster" property for the remote endpoint.  • Introduced in: 9.6 |

| Name          | Туре          | Description                                                                                                    |
|---------------|---------------|----------------------------------------------------------------------------------------------------|
| Name<br>state | string string | State of the relationship. To initialize the relationship, PATCH the state to "snapmirrored" for relationships with a policy of typ "async" or to state "in_sync" for relationships with a policy of typ "sync". To break the relationship PATCH the state to "broken_off" for relationships with a policy of type "async" or "sync".  SnapMirror relationships with the policy type as "sync" and "sync_type" as "automated_failover" cannot be "broken_off". To resync the relationship, PATCH the state to "snapmirrored" for relationships with a policy of type "sync".  SnapMirror relationships with the policy type as "sync" or the state "in_sync" for relationships with a policy of type "sync".  SnapMirror relationships with the policy type as "sync" and "sync_type" as "automated_failover" can be in "broken_off" state due to a failed attempt of SnapMirror failover. In pause the relationship, suspending further transfers, PATCH the state to "paused" for relationships with a policy of type "async" or "sync". SnapMirror relationships with the policy type as "sync" and "sync_type" as "automated_failover" cannot be "paused". To resume transfers for a paused relationship, PATCH the state to "snapmirrored" for relationships with a policy of type "async" or to state "in_sync" for relationships with a policy of type "async". The entries "in_sync", "out_of_sync", "synchronizing", and "expanding" are only applicable to relationships with a policy of type "sync". The entries "in_sync", "out_of_sync", "synchronizing", and "expanding" are only applicable to relationships with a policy of type "sync". The entries "in_sync" for relationships with a policy of type "sync". The entries "in_sync", "out_of_sync", "synchronizing", and "expanding" are only applicable to relationships with a policy of type "sync". The entries "in_sync" for relationships with a policy of type "sync". A PATCH call on the state change only triggers the transition to the specified state. You must poll or the "state", "healthy" and "unhealthy_reason" properties using a GET r |

| Name                    | Туре                 | Description                                                                                                    |
|-------------------------|----------------------|----------------------------------------------------------------------------------------------------|
| svmdr_volumes           | array[svmdr_volumes] | Specifies the list of constituent FlexVol volumes and FlexGroup volumes for an SVM DR SnapMirror relationship. FlexGroup constituents are not considered.                                                                                                    |
| throttle                | integer              | Throttle, in KBs per second. This "throttle" overrides the "throttle" set on the SnapMirror relationship's policy. If neither of these are set, defaults to 0, which is interpreted as unlimited.                                                                                   |
| total_transfer_bytes    | integer              | Indicates the cumulative bytes transfered since the last aggregate relocation, takeover/giveback, or metrocluster switchover/switchback involving the node that hosts the relationship.                                                                                             |
| total_transfer_duration | string               | Indicates the cumulative duration of all transfers since the last aggregate relocation, takeover/giveback, or metrocluster switchover/switchback involving the node that hosts the relationship.                                                                                    |
| transfer                | transfer             | Basic information on the current transfer or the last transfer if there is no active transfer at the time of the request.                                                                                                    |
| transfer_schedule       | transfer_schedule    | Schedule used to update asynchronous relationships. This "transfer_schedule" overrides the "transfer_schedule" set on the SnapMirror relationship's policy. To remove the "transfer_schedule", set its value to null (no-quotes). Only cron schedules are supported for SnapMirror. |

| Name             | Туре                    | Description                                                                                           |
|------------------|-------------------------|----------------------------------------------------------------------------------------------------|
| unhealthy_reason | array[snapmirror_error] | Reason the relationship is not healthy. It is a concatenation of up to four levels of error messages. |
| uuid             | string                  |                                                                                                    |

## Create a SnapMirror relationship

POST /snapmirror/relationships

Introduced In: 9.6

Creates a SnapMirror relationship. This API can optionally provision the destination endpoint when it does not exist. This API must be executed on the cluster containing the destination endpoint unless the destination endpoint is being provisioned. When the destination endpoint is being provisioned, this API can also be executed from the cluster containing the source endpoint. Provisioning of the destination endpoint from the source cluster is supported for the FlexVol volume, FlexGroup volume and Application Consistency Group endpoints.

For SVM endpoints, provisioning the destination SVM endpoint is not supported from the source cluster. When the destination endpoint exists, the source SVM and the destination SVM must be in an SVM peer relationship. When provisioning the destination endpoint, the SVM peer relationship between the source SVM and the destination SVM is established as part of the destination provision, provided that the source SVM has SVM peering permissions for the destination cluster.

### Required properties

- source.path Path to the source endpoint of the SnapMirror relationship.
- destination.path Path to the destination endpoint of the SnapMirror relationship.
- source.consistency\_group\_volumes List of FlexVol volumes of type "RW" that are constituents of an Application Consistency Group.
- destination.consistency\_group\_volumes List of FlexVol volumes of type "DP" that are constituents of an Application Consistency Group.

### **Recommended optional properties**

- policy.name or policy.uuid Policy governing the SnapMirror relationship.
- state Set the state to "snapmirrored" to automatically initialize the relationship.
- create destination.enabled Enable this property to provision the destination endpoint.

### **Default property values**

If not specified in POST, the following default property values are assigned:

• policy.name - Asynchronous

- restore false
- create\_destination.tiering.policy snapshot\_only (when create destination.tiering.supported is true for FlexVol volume)
- create\_destination.tiering.policy none (when create\_destination.tiering.supported is true for FlexGroup volume)
- create destination.storage service.enforce performance false
- source.ipspace Default
- destination.ipspace Default
- throttle 0

#### **Related ONTAP commands**

- snapmirror create
- snapmirror protect

### Important notes

- The property "transfer\_schedule" if set on a SnapMirror relationship overrides the "transfer\_schedule" set on the policy being used with the SnapMirror relationship.
- The property "throttle" if set on a SnapMirror relationship overrides the "throttle" set on the policy being used with the SnapMirror relationship.
- The properties "transfer\_schedule" and "throttle" are not supported when "restore" is set to "true".
- The property "transfer schedule" cannot be set to null (no-quotes) during SnapMirror relationship POST.
- The property "throttle" is not supported when "create destination.enabled" is set to "true".
- The property "identity\_preservation" is applicable to only SnapMirror relationships with SVM endpoints and it indicates which configuration of the source SVM is replicated to the destination SVM.

#### **Examples**

The following examples show how to create FlexVol volumes, FlexGroup volumes, SVM and Application Consistency Group SnapMirror relationships. Note that the source SVM name must be the local name of the peer SVM.

Creating a FlexVol SnapMirror relationship of type XDP.

```
POST "/api/snapmirror/relationships/" '{"source": {"path": "src_svm:src_vol"}, "destination": { "path": "dst_svm:dst_vol"}}'
```

Creating a FlexGroup SnapMirror relationship of type XDP.

```
POST "/api/snapmirror/relationships/" '{"source": {"path":
"src_svm:source_flexgrp"}, "destination": { "path":
"dst_svm:dest_flexgrp"}}'
```

Creating a SVM SnapMirror relationship of type XDP.

```
POST "/api/snapmirror/relationships/" '{"source": { "path": "src_svm:"},
"destination": { "path": "dst_svm:"}}'
```

Creating a SnapMirror relationship in order to restore from a destination.

```
POST "/api/snapmirror/relationships/" '{"source": {"path":
   "src_svm:src_vol"}, "destination": { "path": "dst_svm:dst_vol"},
   "restore": "true"}'
```

Provision the destination FlexVol volume endpoint and create a SnapMirror relationship of type XDP.

```
POST "/api/snapmirror/relationships/" '{"source": {"path":
  "src_svm:src_vol"}, "destination": { "path": "dst_svm:dst_vol"},
  "create_destination": { "enabled": "true" }}'
```

Provision the destination FlexVol volume endpoint on a Fabricpool with a tiering policy and create a SnapMirror relationship of type XDP.

```
POST "/api/snapmirror/relationships/" '{"source": {"path":
  "src_svm:src_vol"}, "destination": { "path": "dst_svm:dst_vol"},
  "create_destination": { "enabled": "true", "tiering": { "supported":
  "true", "policy": "auto" } }'
```

Provision the destination FlexVol volume endpoint using storage service and create a SnapMirror relationship of type XDP.

```
POST "/api/snapmirror/relationships/" '{"source": {"path":
  "src_svm:src_vol"}, "destination": { "path": "dst_svm:dst_vol"},
  "create_destination": { "enabled": "true", "storage_service": { "enabled":
  "true", "name": "extreme", "enforce_performance": "true" } } '
```

Provision the destination SVM endpoint and create a SnapMirror relationship of type XDP.

```
POST "/api/snapmirror/relationships/" '{"source": {"path": "src_svm:",
  "cluster": { "name": "cluster_src" }}, "destination": { "path":
  "dst_svm:"}, "create_destination": { "enabled: "true" }}'
```

Create an asynchronous SnapMirror relationship with Application Consistency Group endpoint.

```
POST "/api/snapmirror/relationships/" '{"source": { "path":
   "src_svm:/cg/cg_src_vol", "consistency_group_volumes": [{ "name":
   "src_vol_1" }, { "name": "src_vol_2" }] }, "destination": { "path":
   "dst_svm:/cg/cg_dst_vol", "consistency_group_volumes": [{ "name":
   "dst_vol_1" }, { "name": "dst_vol_2" }] }, "policy": "Asynchronous" }'
```

Provision the destination Application Consistency Group endpoint on a Fabricpool with a tiering policy, create an asynchronous SnapMirror relationship with a SnapMirror policy of type "async", and initialize the SnapMirror relationship with state as "snapmirrored".

```
POST "/api/snapmirror/relationships/" '{"source": {"path":
   "src_svm:/cg/cg_src_vol", "consistency_group_volumes": [{ "name":
   "src_vol_1" }, { "name": "src_vol_2" }] }, "destination": { "path":
   "dst_svm:/cg/cg_dst_vol", "consistency_group_volumes": [{ "name":
   "dst_vol_1" }, { "name": "dst_vol_2" }] }, "create_destination": {
   "enabled": "true", "tiering": { "supported": "true" } }, "policy":
   "Asynchronous", "state": "snapmirrored" }'
```

Create a SnapMirror Business Continuity (SMBC) relationship with the Application Consistency Group endpoint.

```
POST "/api/snapmirror/relationships/" '{"source": { "path":
   "src_svm:/cg/cg_src_vol", "consistency_group_volumes": [{ "name":
   "src_vol_1" }, { "name": "src_vol_2" }] }, "destination": { "path":
   "dst_svm:/cg/cg_dst_vol", "consistency_group_volumes": [{ "name":
   "dst_vol_1" }, { "name": "dst_vol_2" }] }, "policy": "AutomatedFailOver"
}'
```

Provision the destination Application Consistency Group endpoint on a Fabricpool with a tiering policy, create a SnapMirror Business Continuity (SMBC) relationship with a SnapMirror policy of type "sync" and sync\_type of "automated\_failover", and initialize the SnapMirror relationship with state as "in\_sync".

```
POST "/api/snapmirror/relationships/" '{"source": {"path":
   "src_svm:/cg/cg_src_vol", "consistency_group_volumes": [{ "name":
   "src_vol_1" }, { "name": "src_vol_2" }] }, "destination": { "path":
   "dst_svm:/cg/cg_dst_vol", "consistency_group_volumes": [{ "name":
   "dst_vol_1" }, { "name": "dst_vol_2" }] }, "create_destination": {
   "enabled": "true", "tiering": { "supported": "true" } }, "policy":
   "AutomatedFailOver", "state": "in_sync" }'
```

Provision the destination Application Consistency Group endpoint with storage service, create a SnapMirror Business Continuity (SMBC) relationship with a SnapMirror policy of type "sync" and sync\_type of "automated\_failover", and initialize the SnapMirror relationship with state as "in\_sync".

```
POST "/api/snapmirror/relationships/" '{"source": {"path":
"src_svm:/cg/cg_src_vol", "consistency_group_volumes": [{ "name":
"src_vol_1" }, { "name": "src_vol_2" }] }, "destination": { "path":
"dst_svm:/cg/cg_dst_vol", "consistency_group_volumes": [{ "name":
"dst_vol_1" }, { "name": "dst_vol_2" }] }, "create_destination": {
"enabled": "true", "storage_service": { "enabled": "true", "name":
"extreme", "enforce_performance": "true" } }, "policy":
"AutomatedFailOver", "state": "in_sync" }'
```

Creating a FlexVol volume SnapMirror relationship of type XDP with transfer schedule and throttle.

```
POST "/api/snapmirror/relationships/" '{"source": {"path":
"src_svm:src_vol"}, "destination": { "path": "dst_svm:dst_vol"},
"transfer_schedule":{"uuid":"817500fa-092d-44c5-9c10-7b54f7b2f20a",
"name":"5min"}, "throttle":100}'
```

#### Learn more

DOC /snapmirror/relationships

### **Parameters**

| Name           | Туре    | In    | Required | Description                                                                       |
|----------------|---------|-------|----------|-----------------------------------------------------------------------------------|
| return_records | boolean | query | False    | The default is false. If set to true, the records are returned.  • Default value: |

| Name           | Туре    | In    | Required | Description                                                                                                    |
|----------------|---------|-------|----------|----------------------------------------------------------------------------------------------------|
| return_timeout | integer | query | False    | The number of seconds to allow the call to execute before returning. When doing a POST, PATCH, or DELETE operation on a single record, the default is 0 seconds. This means that if an asynchronous operation is started, the server immediately returns HTTP code 202 (Accepted) along with a link to the job. If a non-zero value is specified for POST, PATCH, or DELETE operations, ONTAP waits that length of time to see if the job completes so it can return something other than 202.  • Default value: 1 • Max value: 120 • Min value: 0 |
| validate_only  | boolean | query | False    | Validate the operation and its parameters, without actually performing the operation.  • Introduced in: 9.7                                                                                                    |

# **Request Body**

| Name   | Туре   | Description |
|--------|--------|-------------|
| _links | _links |             |

| Name                       | Туре                                   | Description                                                                                                    |
|----------------------------|----------------------------------------|----------------------------------------------------------------------------------------------------|
| consistency_group_failover | snapmirror_consistency_group_fail over | SnapMirror Consistency Group failover information. The SnapMirror Consistency Group failover can be a planned or an unplanned operation. Only active SnapMirror Consistency Group failover operation progress can be monitored using this object. In case of an error during the failover operation, the property "consistency_group_failover.error" holds the reason for the error. ONTAP automatically retries any failed SnapMirror Consistency Group failover operation.  • Introduced in: 9.8  • readOnly: 1 |

| Name               | Туре                            | Description                                                                                                    |
|--------------------|---------------------------------|----------------------------------------------------------------------------------------------------|
| create_destination | snapmirror_destination_creation | Use this object to provision the destination endpoint when establishing a SnapMirror relationship for a FlexVol volume, FlexGroup volume, SVM, Consistency Group or ONTAP S3 Bucket. Given a source endpoint, the destination endpoint is provisioned in the SVM specified in the "destination.path" property. While protecting an SVM, the SVM destination endpoint can only be provisioned on the local cluster. To provision the SVM destination endpoint use the optional "source.cluster.name" property to specify the remote cluster name or use the optional "source.cluster.uuid" property to specify the remote cluster UUID. When "create_destination.enabled option is specified while making a POST for a SnapMirror relationship, the relationship can be automatically initialized by setting the "state" either to "snapmirrored" when the policy is of type "async" or to "in_sync" when the policy is of type "sync". The "destination.path" property must specify the destination endpoint path. For example, for FlexVol volume and FlexGroup volume, the "destination.path" can be specified as <destination-svm-name:dp-volume-name>, for SVM data protection, the "destination.path" must be specified as &lt;destination.path" must be specified as &lt;destination.path" must be specified as &lt;destination-SVM-name:&gt;, and for Consistency-group, the "destination.path" must be specified as &lt;destination-SVM-name:%gt; along with the "destination volumes of type "DP in the Consistency Group, the "destination volumes of type "DP in the Consistency Group or a Bucket destination endpoint, the properties in this object can be specified either from the source or the destination endpoint, the propertie in this object can be specified from the source or the destination endpoint, the propertie in this object can be specified from the source or the destination endpoint, the propertie in this object can be specified from the source or the destination endpoint, the propertie in this object can be specified from the source or the destination endpoint, the propert</destination-svm-name:dp-volume-name> |

| Name              | Туре                | Description                                                                                                    |
|-------------------|---------------------|----------------------------------------------------------------------------------------------------|
| destination       | snapmirror_endpoint | Endpoint of a SnapMirror relationship. For a GET request, the property "cluster" is populated when the endpoint is on a remote cluster. A POST request to create the destination SVM endpoint or to establish an SVM DR relationship must have the property "cluster" populated with the remote cluster details. A POST request to create the destination FlexVol volume, FlexGroup volume, Consistency Group, ONTAP S3 bucket and NON-ONTAP object-store endpoints can optionally specify the "cluster" property when the source SVM and the destination SVM are peered. A POST request to establish a SnapMirror relationship between the source endpoint and destination endpoint and when the source SVM and the destination SVM are not peered, must specify the "cluster" property for the remote endpoint.  • Introduced in: 9.6 |
| exported_snapshot | string              | Snapshot copy exported to clients on destination.                                                                                                    |
| group_type        | string              | Specifies the group type of the top level SnapMirror relationship. The volume relationships are shown as <i>none</i> , the SVMDR relationships are shown as <i>svm_dr</i> , the Consistency Group relationships are shown as <i>consistency_group</i> , and the FlexGroup volume relationships are shown as <i>flexgroup</i> .                                                                                                    |
| healthy           | boolean             | Is the relationship healthy?                                                                                                    |

| Name                                     | Туре   | Description                                                                                                    |
|------------------------------------------|--------|----------------------------------------------------------------------------------------------------|
| identity_preservation                    | string | Specifies which configuration of the source SVM is replicated to the destination SVM. This property is applicable only for SVM data protection with "async" policy type. This "identity_preservation" overrides the "identity_preservation" set on the SnapMirror relationship's policy.                                                                                                    |
| lag_time                                 | string | Time since the exported Snapshot copy was created.                                                                                                    |
| last_transfer_network_compression _ratio | string | Specifies the compression ratio achieved for the data sent over the wire with network compression enabled for the last successful transfer.                                                                                                    |
| last_transfer_type                       | string | Specifies the operation type of the last transfer that occurred on the relationship. The <i>initialize</i> transfer occurs when the relationship state changes from uninitialized to snapmirrored or in_sync. The <i>update</i> transfer occurs when the snapshots are transferred from the source endpoint to the destination endpoint as part of scheduled or manual update. The <i>resync</i> transfer occurs when the relationship state changes from broken_off to snapmirrored or in_sync. The <i>restore</i> transfer occurs when the snapshot is restored from a destination endpoint to another endpoint. |
| policy                                   | policy | Basic policy information of the relationship.                                                                                                    |

| Name                | Туре    | Description                                                                                                    |
|---------------------|---------|----------------------------------------------------------------------------------------------------|
| preserve            | boolean | Set to true on resync to preserve Snapshot copies on the destination that are newer than the latest common Snapshot copy. This property is applicable only for relationships with FlexVol volume or FlexGroup volume endpoints and when the PATCH state is being changed to "snapmirrored".                                                                                                    |
| quick_resync        | boolean | Set to true to reduce resync time by not preserving storage efficiency. This property is applicable only for relationships with FlexVol volume endpoints and SVMDR relationships when the PATCH state is being changed to "snapmirrored".                                                                                                    |
| recover_after_break | boolean | Set to true to recover from a failed SnapMirror break operation on a FlexGroup volume relationship. This restores all destination FlexGroup constituent volumes to the latest Snapshot copy, and any writes to the read-write constituents are lost. This property is applicable only for SnapMirror relationships with FlexGroup volume endpoints and when the PATCH state is being changed to "broken_off". |
| restore             | boolean | Set to true to create a relationship for restore. To trigger restore-transfer, use transfers POST on the restore relationship. SnapMirror relationships with the policy type "async" can be restored.  SnapMirror relationships with the policy type "sync" cannot be restored.                                                                                                    |
| restore_to_snapshot | string  | Specifies the Snapshot copy to restore to on the destination during the break operation. This property is applicable only for SnapMirror relationships with FlexVol volume endpoints and when the PATCH state is being changed to "broken_off".                                                                                                    |

| Name   | Туре                | Description                                                                                                    |
|--------|---------------------|----------------------------------------------------------------------------------------------------|
| source | snapmirror_endpoint | Endpoint of a SnapMirror relationship. For a GET request, the property "cluster" is populated when the endpoint is on a remote cluster. A POST request to create the destination SVM endpoint or to establish an SVM DR relationship must have the property "cluster" populated with the remote cluster details. A POST request to create the destination FlexVol volume, FlexGroup volume, Consistency Group, ONTAP S3 bucket and NON-ONTAP object-store endpoints can optionally specify the "cluster" property when the source SVM and the destination SVM are peered. A POST request to establish a SnapMirror relationship between the source endpoint and destination endpoint and when the source SVM and the destination SVM are not peered, must specify the "cluster" property for the remote endpoint.  • Introduced in: 9.6 |

| Name     | Туре   | Description                                                                                                    |
|----------|--------|----------------------------------------------------------------------------------------------------|
| state 44 | string | State of the relationship. To initialize the relationship, PATCH the state to "snapmirrored" for relationships with a policy of type "async" or to state "in_sync" for relationships with a policy of type "sync". To break the relationship, PATCH the state to "broken_off" for relationships with a policy of type "async" or "sync". SnapMirror relationships with the policy type as "sync" and "sync_type" as "automated_failover" cannot be "broken_off". To resync the relationship, PATCH the state to "snapmirrored" for relationships with a policy of type "async" or to state "in_sync" for relationships with a policy of type "sync". SnapMirror relationships with the policy type as "sync" and "sync_type" as "automated_failover" can be in "broken_off" state due to a failed attempt of SnapMirror failover. To pause the relationship, suspending further transfers, PATCH the state to "paused" for relationships with a policy of type "async" or "sync". SnapMirror relationships with the policy type as "sync" and "sync_type" as "automated_failover" cannot be "paused". To resume transfers for a paused relationship, PATCH the state to "snapmirrored" for relationships with a policy of type "async" or to state "in_sync" for relationships with a policy of type "async" or to state "in_sync" for relationships with a policy of type "sync". The entries "in_sync" for relationships with a policy of type "sync". A PATCH call on the state change only triggers the transition to the specified state. You must poll on the "state", "healthy" and "unhealthy_reason" properties using a GET request to determine if the transition is successful. To automatically initialize the relationships with a policy of type "async" or to state "in_sync" for relationships with a policy of type "async" or to state "in sync" for relationships with a policy of type "async" or to state "in sync" for relationships with a policy of type "async" or to state "in sync" for |

| Name                    | Туре                    | Description                                                                                                    |
|-------------------------|-------------------------|----------------------------------------------------------------------------------------------------|
| svmdr_volumes           | array[svmdr_volumes]    | Specifies the list of constituent FlexVol volumes and FlexGroup volumes for an SVM DR SnapMirror relationship. FlexGroup constituents are not considered.                                                                                                    |
| throttle                | integer                 | Throttle, in KBs per second. This "throttle" overrides the "throttle" set on the SnapMirror relationship's policy. If neither of these are set, defaults to 0, which is interpreted as unlimited.                                                                                   |
| total_transfer_bytes    | integer                 | Indicates the cumulative bytes transfered since the last aggregate relocation, takeover/giveback, or metrocluster switchover/switchback involving the node that hosts the relationship.                                                                                             |
| total_transfer_duration | string                  | Indicates the cumulative duration of all transfers since the last aggregate relocation, takeover/giveback, or metrocluster switchover/switchback involving the node that hosts the relationship.                                                                                    |
| transfer                | transfer                | Basic information on the current transfer or the last transfer if there is no active transfer at the time of the request.                                                                                                    |
| transfer_schedule       | transfer_schedule       | Schedule used to update asynchronous relationships. This "transfer_schedule" overrides the "transfer_schedule" set on the SnapMirror relationship's policy. To remove the "transfer_schedule", set its value to null (no-quotes). Only cron schedules are supported for SnapMirror. |
| unhealthy_reason        | array[snapmirror_error] | Reason the relationship is not healthy. It is a concatenation of up to four levels of error messages.                                                                                                    |
| uuid                    | string                  |                                                                                                    |

```
" links": {
 "self": {
   "href": "/api/resourcelink"
 }
},
"consistency_group_failover": {
 "error": {
   "arguments": {
      "code": "string",
     "message": "string"
    },
    "code": "4",
    "message": "entry doesn't exist",
   "target": "uuid"
 }
},
"create destination": {
  "storage service": {
   "name": "extreme"
 },
  "tiering": {
   "policy": "all"
},
"destination": {
  "cluster": {
    " links": {
     "self": {
        "href": "/api/resourcelink"
     }
    "name": "cluster1",
    "uuid": "1cd8a442-86d1-11e0-ae1c-123478563412"
  },
  "consistency group volumes": {
   "name": "volume1",
   "uuid": "028baa66-41bd-11e9-81d5-00a0986138f7"
  },
  "ipspace": "Default",
  "path": "svm1:volume1",
  "svm": {
   " links": {
      "self": {
```

```
"href": "/api/resourcelink"
      }
    },
    "name": "svm1",
    "uuid": "02c9e252-41be-11e9-81d5-00a0986138f7"
 }
},
"exported snapshot": "string",
"group type": "consistency group",
"identity preservation": "full",
"lag time": "PT8H35M42S",
"last transfer network compression ratio": 61,
"last transfer type": "initialize",
"policy": {
  " links": {
    "self": {
     "href": "/api/resourcelink"
   }
  "name": "Asynchronous",
  "type": "async",
 "uuid": "4ea7a442-86d1-11e0-ae1c-123478563412"
},
"source": {
  "cluster": {
   " links": {
     "self": {
       "href": "/api/resourcelink"
     }
    "name": "cluster1",
    "uuid": "1cd8a442-86d1-11e0-ae1c-123478563412"
  },
  "consistency_group_volumes": {
   "name": "volume1",
   "uuid": "028baa66-41bd-11e9-81d5-00a0986138f7"
  } ,
  "ipspace": "Default",
  "path": "svm1:volume1",
  "svm": {
    " links": {
     "self": {
        "href": "/api/resourcelink"
     }
    },
    "name": "svm1",
```

```
"uuid": "02c9e252-41be-11e9-81d5-00a0986138f7"
    }
  },
  "state": "snapmirrored",
  "svmdr volumes": {
   "name": "volume1"
 },
  "throttle": 0,
  "total transfer bytes": 1098210312,
 "total transfer duration": "PT3M21S",
  "transfer": {
    " links": {
     "self": {
       "href": "/api/resourcelink"
     }
    },
    "end time": "2020-12-02 21:36:19 -0500",
   "state": "aborted",
    "total duration": "PT28M41S",
    "uuid": "4ea7a442-86d1-11e0-ae1c-123478563412"
  } ,
  "transfer schedule": {
    " links": {
     "self": {
       "href": "/api/resourcelink"
    "name": "weekly",
   "uuid": "1cd8a442-86d1-11e0-ae1c-123478563412"
  "unhealthy reason": [
   {
      "code": "6621444",
      "message": "Failed to complete update operation on one or more
item relationships.",
     "parameters": []
    },
      "code": "6621445",
      "message": "Group Update failed",
      "parameters": []
 "uuid": "4ea7a442-86d1-11e0-ae1c-123478563412"
}
```

## Response

```
Status: 202, Accepted
```

| Name | Туре     | Description |
|------|----------|-------------|
| job  | job_link |             |

# Example response

### **Headers**

| Name     | Description                               | Туре   |
|----------|-------------------------------------------|--------|
| Location | Useful for tracking the resource location | string |

## **Error**

```
Status: Default
```

## ONTAP Error Response Codes

| Error Code | Description                                      |
|------------|--------------------------------------------------|
| 1115545    | Access token has an invalid signature.           |
| 1115546    | Access token expired at a time.                  |
| 1115547    | Access token not valid until a time.             |
| 1115548    | Access token is malformed.                       |
| 1115549    | Internal error. Failed to validate access token. |

| Error Code | Description                                                                                                    |  |
|------------|----------------------------------------------------------------------------------------------------|--|
| 6619599    | Only the "none" tiering policy is supported when creating a destination volume with "snapshot_locking_enabled" set to true or if "snapshot_locking_enabled" is set to true on the source volume.                                           |  |
| 6619637    | Relationship with specified destination volume already exists.                                                                                                    |  |
| 6619699    | Schedule not found.                                                                                                    |  |
| 6620374    | Internal error. Failed to get SVM information.                                                                                                    |  |
| 6620478    | Internal error. Failed to check SnapMirror capability.                                                                                                    |  |
| 6621458    | The destination Consistency Group is the source of a SnapMirror Synchronous (SM-S) relationship. Sources of SM-S relationships cannot be the destination of any other SnapMirror relationship.                                             |  |
| 6621782    | A property of the policy is not valid for relationships between these endpoints.                                                                                                    |  |
| 13304080   | Specified UUID and name do not match.                                                                                                    |  |
| 13304082   | Specified properties are mutually exclusive.                                                                                                    |  |
| 13304083   | The specified property is not supported because all nodes in the cluster are not capable of supporting the property. <pre>cprivate</pre>                                                                                                   |  |
| 13304098   | This SnapMirror policy is not supported for SnapMirror relationhips with SnapLock volumes.                                                                                                    |  |
| 13304099   | SnapLock Compliance Clock is not running on all nodes in the destination cluster.                                                                                                    |  |
| 13304108   | Schedule not found in the Administrative SVM or the SVM for the relationship.                                                                                                    |  |
| 13304110   | Policy has "snapshot_lock_mode" set to "compliance" or "enterprise" and the cloud provider associated with this object store relationship requires an effective cluster version of ONTAP 9.12.1 or later to support Snapshot copy locking. |  |
| 13304112   | File restore from a Consistency Group asynchronous SnapMirror relationship endpoint is not supported.                                                                                                    |  |
| 13304117   | Policy has "snapshot_lock_mode" set to "compliance" or "enterprise" and FlexGroup volume object store relationships require an effective cluster version of ONTAP 9.13.1 or later to support Snapshot copy locking.<\private>              |  |
| 53411897   | The specified source volumes do not match the volumes contained in the source consistency group.                                                                                                    |  |

| Name  | Туре  | Description |
|-------|-------|-------------|
| error | error |             |

## Example error

```
{
   "error": {
        "arguments": {
            "code": "string",
            "message": "string"
        },
        "code": "4",
        "message": "entry doesn't exist",
        "target": "uuid"
      }
}
```

## **Definitions**

#### **See Definitions**

href

| Name | Туре   | Description |
|------|--------|-------------|
| href | string |             |

links

| Name | Туре | Description |
|------|------|-------------|
| self | href |             |

### error\_arguments

| Name    | Туре   | Description      |
|---------|--------|------------------|
| code    | string | Argument code    |
| message | string | Message argument |

#### error

| Name      | Туре                   | Description                                 |
|-----------|------------------------|---------------------------------------------|
| arguments | array[error_arguments] | Message arguments                           |
| code      | string                 | Error code                                  |
| message   | string                 | Error message                               |
| target    | string                 | The target parameter that caused the error. |

#### status

| Name    | Туре   | Description                                   |
|---------|--------|-----------------------------------------------|
| code    | string | Status code                                   |
| message | string | SnapMirror Consistency Group failover status. |

snapmirror\_consistency\_group\_failover

SnapMirror Consistency Group failover information. The SnapMirror Consistency Group failover can be a planned or an unplanned operation. Only active SnapMirror Consistency Group failover operation progress can be monitored using this object. In case of an error during the failover operation, the property "consistency\_group\_failover.error" holds the reason for the error. ONTAP automatically retries any failed

SnapMirror Consistency Group failover operation.

| Name   | Туре   | Description |
|--------|--------|-------------|
| error  | error  |             |
| status | status |             |

## storage\_service

| Name                | Туре    | Description                                                                                                    |
|---------------------|---------|----------------------------------------------------------------------------------------------------|
| enabled             | boolean | This property indicates whether to create the destination endpoint using storage service.                                                                                                    |
| enforce_performance | boolean | Optional property to enforce storage service performance on the destination endpoint. This property is applicable to FlexVol volume, FlexGroup volume, and Consistency Group endpoints.                                                                                                    |
| name                | string  | Optional property to specify the storage service name for the destination endpoint. This property is considered when the property "create_destination.storage_service.enabled" is set to "true". When the property "create_destination.storage_service.enabled" is set to "true" and the "create_destination.storage_service.name" for the endpoint is not specified, then ONTAP selects the highest storage service available on the cluster to provision the destination endpoint. This property is applicable to FlexVol volume, FlexGroup volume, and Consistency Group endpoints.  • enum: ["extreme", "performance", "value"]  • Introduced in: 9.6  • x-nullable: true |

tiering

| Name   | Туре   | Description                                                                                                    |
|--------|--------|----------------------------------------------------------------------------------------------------|
| policy | string | Optional property to specify the destination endpoint's tiering policy when "create_destination.tiering.suppor ted" is set to "true". This property is applicable to FlexVol volume, FlexGroup volume, and Consistency Group endpoints. This property determines whether the user data blocks of the destination endpoint in a FabricPool will be tiered to the cloud store when they become cold. FabricPool combines flash (performance tier) with a cloud store into a single aggregate. Temperature of the destination endpoint volume blocks increases if they are accessed frequently and decreases when they are not. all ‐ This policy allows tiering of both destination endpoint Snapshot copies and the user transferred data blocks to the cloud store as soon as possible by ignoring the temperature on the volume blocks. This tiering policy is not applicable for Consistency Group destination endpoints or for synchronous relationships. auto ‐ This policy allows tiering of both destination endpoint Snapshot copies and the active file system user data to the cloud store none ‐ Destination endpoint volume blocks will not be tiered to the cloud store. snapshot_only ‐ This policy allows tiering of only the destination endpoint volume Snapshot copies not associated with the active file system. The default tiering policy is "snapshot_only" for a FlexVol volume and "none" for a FlexCol volume and "none" for a FlexCol volume and "none" for a FlexCol volume and "none" for a FlexCol volume and "none" for a FlexCol volume and "none" for a FlexCol volume and "none" for a FlexCol volume and "none" for a FlexCol volume. |

| Name      | Туре    | Description                                                                                                    |
|-----------|---------|----------------------------------------------------------------------------------------------------|
| supported | boolean | Optional property to enable provisioning of the destination endpoint volumes on FabricPool aggregates. This property is applicable to FlexVol volume, FlexGroup volume, and Consistency Group endpoints. Only FabricPool aggregates are used if this property is set to "true" and only non FabricPool aggregates are used if this property is set to "false". Tiering support for a FlexGroup volume can be changed by moving all of the constituents to the required aggregates. Note that in order to tier data, not only do the destination endpoint volumes need to support tiering by using FabricPools, the "create_destination.tiering.policy" must not be "none". A destination endpoint that uses FabricPools but has a tiering "policy" of "none" supports tiering but will not tier any data. |

### snapmirror\_destination\_creation

Use this object to provision the destination endpoint when establishing a SnapMirror relationship for a FlexVol volume, FlexGroup volume, SVM, Consistency Group or ONTAP S3 Bucket. Given a source endpoint, the destination endpoint is provisioned in the SVM specified in the "destination.path" property. While protecting an SVM, the SVM destination endpoint can only be provisioned on the local cluster. To provision the SVM destination endpoint use the optional "source.cluster.name" property to specify the remote cluster name or use the optional "source.cluster.uuid" property to specify the remote cluster UUID. When "create destination.enabled" option is specified while making a POST for a SnapMirror relationship, the relationship can be automatically initialized by setting the "state" either to "snapmirrored" when the policy is of type "async" or to "in sync" when the policy is of type "sync". The "destination.path" property must specify the destination endpoint path. For example, for FlexVol volume and FlexGroup volume, the "destination.path" can be specified as <dp-volume-name>, for SVM data protection, the "destination.path" must be specified as <destination-svm-name:&gt;, and for Consistency Group, the "destination.path" must be specified as <destination-svm-name:&gt; along with the "destination.consistency group volumes" property to indicate the list of destination volumes of type "DP" in the Consistency Group. For a FlexVol volume, a FlexGroup volume, Consistency Group or a Bucket destination endpoint, the properties in this object can be specified either from the source or the destination cluster. For an SVM destination endpoint, the properties in this object can be specified from the destination cluster only. This object is not supported for non ONTAP endpoints. While protecting a S3 Bucket, the optional "size" property can be used to create ONTAP S3 Bucket destination endpoint of the specified size.</destination-svm-name:&gt;&lt;/destination-svm-name:&gt;</dp-volume-name>

| Name                     | Туре            | Description                                                                                                    |
|--------------------------|-----------------|----------------------------------------------------------------------------------------------------|
| enabled                  | boolean         | Optional property to create the destination endpoint when establishing a SnapMirror relationship. It is assumed to be "false" if no other property is set and assumed to be "true" if any other property is set.                                                                                                    |
| size                     | integer         | Optional property to specify the size of destination endpoint in bytes. This property is applicable only to ONTAP S3 Bucket endpoints. The minimum size for S3 bucket is 80MB and maximum size is 64TB. If not specified, system will create destination with default size of 800GB.  • Introduced in: 9.10  • x-nullable: true |
| snapshot_locking_enabled | boolean         | Optional property to create the destination endpoint with Snapshot copy locking enabled when establishing a SnapMirror relationship. This property is applicable to FlexVol volumes and FlexGroup volumes.                                                                                                    |
| storage_service          | storage_service |                                                                                                    |
| tiering                  | tiering         |                                                                                                    |

### cluster

| Name   | Туре   | Description |
|--------|--------|-------------|
| _links | _links |             |
| name   | string |             |
| uuid   | string |             |

# consistency\_group\_volumes

| Name | Туре   | Description             |
|------|--------|-------------------------|
| name | string | The name of the volume. |

| Name | Туре   | Description                                                                                                    |
|------|--------|----------------------------------------------------------------------------------------------------|
| uuid | string | Unique identifier for the volume. This corresponds to the instance- uuid that is exposed in the CLI and ONTAPI. It does not change due to a volume move.  • example: 028baa66-41bd- 11e9-81d5-00a0986138f7 |
|      |        | • x-ntap-createOnly: true                                                                                                    |
|      |        | • Introduced in: 9.8                                                                                                    |
|      |        | x-nullable: true                                                                                                    |

#### svm

| Name   | Туре   | Description                       |
|--------|--------|-----------------------------------|
| _links | _links |                                   |
| name   | string | The name of the SVM.              |
| uuid   | string | The unique identifier of the SVM. |

### snapmirror\_endpoint

Endpoint of a SnapMirror relationship. For a GET request, the property "cluster" is populated when the endpoint is on a remote cluster. A POST request to create the destination SVM endpoint or to establish an SVM DR relationship must have the property "cluster" populated with the remote cluster details. A POST request to create the destination FlexVol volume, FlexGroup volume, Consistency Group, ONTAP S3 bucket and NON-ONTAP object-store endpoints can optionally specify the "cluster" property when the source SVM and the destination SVM are peered. A POST request to establish a SnapMirror relationship between the source endpoint and destination endpoint and when the source SVM and the destination SVM are not peered, must specify the "cluster" property for the remote endpoint.

| Name                      | Туре                              | Description                                                                                                    |
|---------------------------|-----------------------------------|----------------------------------------------------------------------------------------------------|
| cluster                   | cluster                           |                                                                                                    |
| consistency_group_volumes | array[consistency_group_volume s] | Mandatory property for a<br>Consistency Group endpoint.<br>Specifies the list of FlexVol<br>volumes for a Consistency<br>Group. |
| ipspace                   | string                            | Optional property to specify the IPSpace of the SVM.                                                                            |

| Name | Туре   | Description                                                                                                    |
|------|--------|----------------------------------------------------------------------------------------------------|
| path | string | ONTAP FlexVol/FlexGroup - svm1:volume1 ONTAP SVM - svm1: ONTAP Consistency Group - svm1:/cg/cg_name ONTAP S3 - svm1:/bucket/bucket1 NON- ONTAP - objstore1:/objstore  • example: svm1:volume1 • Introduced in: 9.6 • x-nullable: true |
| svm  | svm    |                                                                                                    |

## policy

Basic policy information of the relationship.

| Name   | Туре   | Description |
|--------|--------|-------------|
| _links | _links |             |
| name   | string |             |
| type   | string |             |
| uuid   | string |             |

## svmdr\_volumes

| Name | Туре   | Description             |
|------|--------|-------------------------|
| name | string | The name of the volume. |

## transfer

Basic information on the current transfer or the last transfer if there is no active transfer at the time of the request.

| Name              | Туре    | Description                                              |
|-------------------|---------|----------------------------------------------------------|
| _links            | _links  |                                                          |
| bytes_transferred | integer | Total bytes transferred in the last successful transfer. |
| end_time          | string  | End time of the last transfer.                           |
| state             | string  |                                                          |

| Name           | Туре   | Description                                                                    |
|----------------|--------|--------------------------------------------------------------------------------|
| total_duration | string | Elapsed time to transfer all Snapshot copies for the last successful transfer. |
| uuid           | string | Transfer UUID. This property is applicable only for active transfers.          |

### transfer schedule

Schedule used to update asynchronous relationships. This "transfer\_schedule" overrides the "transfer\_schedule" set on the SnapMirror relationship's policy. To remove the "transfer\_schedule", set its value to null (no-quotes). Only cron schedules are supported for SnapMirror.

| Name   | Туре   | Description       |
|--------|--------|-------------------|
| _links | _links |                   |
| name   | string | Job schedule name |
| uuid   | string | Job schedule UUID |

#### snapmirror error

### SnapMirror error

| Name       | Туре          | Description                      |
|------------|---------------|----------------------------------|
| code       | string        | Error code                       |
| message    | string        | Error message                    |
| parameters | array[string] | Parameters for the error message |

### snapmirror\_relationship

SnapMirror relationship information. The SnapMirror relatiosnhip can be either "async" or "sync" based on the type of SnapMirror policy associated with the relationship. The source and destination endpoints of a SnapMirror relationship must be of the same type, for example, if the source endpoint is a FlexVol volume then the destination endpoint must be a FlexVol volume. The SnapMirror policy type "async" can be used when the SnapMirror relationship has FlexVol volume or FlexGroup volume or SVM as the endpoint. The SnapMirror policy type "sync" can be used when the SnapMirror relationship has FlexVol volume as the endpoint. The SnapMirror policy type "sync" with "sync\_type" as "automated\_failover" can be used when the SnapMirror relationship has Consistency Group as the endpoint.

| Name   | Туре   | Description |
|--------|--------|-------------|
| _links | _links |             |

| Name                       | Туре                                   | Description                                                                                                    |
|----------------------------|----------------------------------------|----------------------------------------------------------------------------------------------------|
| consistency_group_failover | snapmirror_consistency_group_fa ilover | SnapMirror Consistency Group failover information. The SnapMirror Consistency Group failover can be a planned or an unplanned operation. Only active SnapMirror Consistency Group failover operation progress can be monitored using this object. In case of an error during the failover operation, the property "consistency_group_failover.error " holds the reason for the error. ONTAP automatically retries any failed SnapMirror Consistency Group failover operation.  • Introduced in: 9.8  • readOnly: 1 |

| Name              | Туре                            | Description                                                                                                    |
|-------------------|---------------------------------|----------------------------------------------------------------------------------------------------|
| reate_destination | snapmirror_destination_creation | Use this object to provision the destination endpoint when establishing a SnapMirror relationship for a FlexVol volume. FlexGroup volume, SVM, Consistency Group or ONTAP S3 Bucket. Given a source endpoint the destination endpoint is provisioned in the SVM specified in the "destination.path" property. While protecting an SVM, the SVM destination endpoint can only be provisioned on the local cluster. To provision the SVM destination endpoint use the optional "source.cluster.name" property to specify the remote cluster name or use the optional "source.cluster.uuid" property to specify the remote cluster UUID. When "create_destination.enabled" option is specified while making a POST for a SnapMirror relationship, the relationship can be automatically initialized by setting the "state" either to "snapmirrored" when the policy is of type "async" or to "in_sync" when the policy is of type "sync". The "destination.path" property must specify the destination endpoint path. For example, for FlexVol volume and FlexGroup volume, the "destination.path" can be specified as <destination.svm-name:dp-volume-name>, for SVM data protection, the "destination.path" must be specified as &lt;destination-SVM-name:&gt;, and for Consistency Group, the "destination.path" must be specified as %lt;destination.path" must be specified as %lt;destination.path" must be specified as %lt;destination.path" must be specified as %lt;destination.path" must be specified as %lt;destination.path" must be specified as %lt;destination.path" must be specified as %lt;destination.poth property to indicate the list of destination volumes of type "DP" in the Consistency group-roup-roup a Bucket destination endpoint, the properties in this object can be specified either</destination.svm-name:dp-volume-name> |

| Name              | Туре                | Description                                                                                                    |
|-------------------|---------------------|----------------------------------------------------------------------------------------------------|
| destination       | snapmirror_endpoint | Endpoint of a SnapMirror relationship. For a GET request, the property "cluster" is populated when the endpoint is on a remote cluster. A POST request to create the destination SVM endpoint or to establish an SVM DR relationship must have the property "cluster" populated with the remote cluster details. A POST request to create the destination FlexVol volume, FlexGroup volume, Consistency Group, ONTAP S3 bucket and NON-ONTAP object-store endpoints can optionally specify the "cluster" property when the source SVM and the destination SVM are peered. A POST request to establish a SnapMirror relationship between the source endpoint and destination endpoint and when the source SVM and the destination SVM are not peered, must specify the "cluster" property for the remote endpoint.  • Introduced in: 9.6 |
| exported_snapshot | string              | Snapshot copy exported to clients on destination.                                                                                                    |
| group_type        | string              | Specifies the group type of the top level SnapMirror relationship. The volume relationships are shown as <i>none</i> , the SVMDR relationships are shown as <i>svm_dr</i> , the Consistency Group relationships are shown as <i>consistency_group</i> , and the FlexGroup volume relationships are shown as <i>flexgroup</i> .                                                                                                    |
| healthy           | boolean             | Is the relationship healthy?                                                                                                    |

| Name                                    | Туре   | Description                                                                                                    |
|-----------------------------------------|--------|----------------------------------------------------------------------------------------------------|
| identity_preservation                   | string | Specifies which configuration of the source SVM is replicated to the destination SVM. This property is applicable only for SVM data protection with "async" policy type. This "identity_preservation" overrides the "identity_preservation" set on the SnapMirror relationship's policy.                                                                                                    |
| lag_time                                | string | Time since the exported Snapshot copy was created.                                                                                                    |
| last_transfer_network_compression_ratio | string | Specifies the compression ratio achieved for the data sent over the wire with network compression enabled for the last successful transfer.                                                                                                    |
| last_transfer_type                      | string | Specifies the operation type of the last transfer that occurred on the relationship. The <i>initialize</i> transfer occurs when the relationship state changes from uninitialized to snapmirrored or in_sync. The <i>update</i> transfer occurs when the snapshots are transferred from the source endpoint to the destination endpoint as part of scheduled or manual update. The <i>resync</i> transfer occurs when the relationship state changes from broken_off to snapmirrored or in_sync. The <i>restore</i> transfer occurs when the snapshot is restored from a destination endpoint to another endpoint. |
| policy                                  | policy | Basic policy information of the relationship.                                                                                                    |

| Name                | Туре    | Description                                                                                                    |
|---------------------|---------|----------------------------------------------------------------------------------------------------|
| preserve            | boolean | Set to true on resync to preserve Snapshot copies on the destination that are newer than the latest common Snapshot copy. This property is applicable only for relationships with FlexVol volume or FlexGroup volume endpoints and when the PATCH state is being changed to "snapmirrored".                                                                                                    |
| quick_resync        | boolean | Set to true to reduce resync time<br>by not preserving storage<br>efficiency. This property is<br>applicable only for relationships<br>with FlexVol volume endpoints<br>and SVMDR relationships when<br>the PATCH state is being<br>changed to "snapmirrored".                                                                                                    |
| recover_after_break | boolean | Set to true to recover from a failed SnapMirror break operation on a FlexGroup volume relationship. This restores all destination FlexGroup constituent volumes to the latest Snapshot copy, and any writes to the readwrite constituents are lost. This property is applicable only for SnapMirror relationships with FlexGroup volume endpoints and when the PATCH state is being changed to "broken_off". |
| restore             | boolean | Set to true to create a relationship for restore. To trigger restore-transfer, use transfers POST on the restore relationship. SnapMirror relationships with the policy type "async" can be restored. SnapMirror relationships with the policy type "sync" cannot be restored.                                                                                                    |

| Name                | Туре                | Description                                                                                                    |
|---------------------|---------------------|----------------------------------------------------------------------------------------------------|
| restore_to_snapshot | string              | Specifies the Snapshot copy to restore to on the destination during the break operation. This property is applicable only for SnapMirror relationships with FlexVol volume endpoints and when the PATCH state is being changed to "broken_off".                                                                                                    |
| source              | snapmirror_endpoint | Endpoint of a SnapMirror relationship. For a GET request, the property "cluster" is populated when the endpoint is on a remote cluster. A POST request to create the destination SVM endpoint or to establish an SVM DR relationship must have the property "cluster" populated with the remote cluster details. A POST request to create the destination FlexVol volume, FlexGroup volume, Consistency Group, ONTAP S3 bucket and NON-ONTAP object-store endpoints can optionally specify the "cluster" property when the source SVM and the destination SVM are peered. A POST request to establish a SnapMirror relationship between the source endpoint and destination endpoint and when the source SVM and the destination SVM are not peered, must specify the "cluster" property for the remote endpoint. |

| Name       | Type          | Description                                                                                                    |
|------------|---------------|----------------------------------------------------------------------------------------------------|
| Name state | string string | State of the relationship. To initialize the relationship, PATCH the state to "snapmirrored" for relationships with a policy of typ "async". To break the relationship PATCH the state to "broken_off" for relationships with a policy of type "async". To break the relationship PATCH the state to "broken_off" for relationships with a policy of type "async" or "sync".  SnapMirror relationships with the policy type as "sync" and "sync_type" as "automated_failover" cannot be "broken_off". To resync the relationship, PATCH the state to "snapmirrored" for relationships with a policy of type "sync".  SnapMirror relationships with the policy type as "sync" or the state "in_sync" for relationships with a policy of type "sync".  SnapMirror relationships with the policy type as "sync" and "sync_type" as "automated_failover" can be in "broken_off" state due to a failed attempt of SnapMirror failover. In pause the relationship, suspending further transfers, PATCH the state to "paused" for relationships with a policy of type "async" or "sync". SnapMirror relationships with the policy type as "sync" and "sync_type" as "automated_failover" cannot be "paused". To resume transfers for a paused relationship, PATCH the state to "snapmirrored" for relationships with a policy of type "async" or to state "in_sync" for relationships with a policy of type "async". The entries "in_sync", "out_of_sync", "synchronizing", and "expanding" are only applicable to relationships with a policy of type "sync". The entries "in_sync", "out_of_sync", "synchronizing", and "expanding" are only applicable to relationships with a policy of type "sync". A PATCH call on the state change only triggers the transition to the specified state. You must poll or the "state", "healthy" and "unhealthy_reason" properties using a GET request to determine the transition is successful. To automatically initialize the relationship when specifying "create_destination" property, set |

| Name                    | Туре                 | Description                                                                                                    |
|-------------------------|----------------------|----------------------------------------------------------------------------------------------------|
| svmdr_volumes           | array[svmdr_volumes] | Specifies the list of constituent FlexVol volumes and FlexGroup volumes for an SVM DR SnapMirror relationship. FlexGroup constituents are not considered.                                                                                                    |
| throttle                | integer              | Throttle, in KBs per second. This "throttle" overrides the "throttle" set on the SnapMirror relationship's policy. If neither of these are set, defaults to 0, which is interpreted as unlimited.                                                                                   |
| total_transfer_bytes    | integer              | Indicates the cumulative bytes transfered since the last aggregate relocation, takeover/giveback, or metrocluster switchover/switchback involving the node that hosts the relationship.                                                                                             |
| total_transfer_duration | string               | Indicates the cumulative duration of all transfers since the last aggregate relocation, takeover/giveback, or metrocluster switchover/switchback involving the node that hosts the relationship.                                                                                    |
| transfer                | transfer             | Basic information on the current transfer or the last transfer if there is no active transfer at the time of the request.                                                                                                    |
| transfer_schedule       | transfer_schedule    | Schedule used to update asynchronous relationships. This "transfer_schedule" overrides the "transfer_schedule" set on the SnapMirror relationship's policy. To remove the "transfer_schedule", set its value to null (no-quotes). Only cron schedules are supported for SnapMirror. |

| Name             | Туре                    | Description                                                                                           |
|------------------|-------------------------|----------------------------------------------------------------------------------------------------|
| unhealthy_reason | array[snapmirror_error] | Reason the relationship is not healthy. It is a concatenation of up to four levels of error messages. |
| uuid             | string                  |                                                                                                    |

job link

| Name   | Туре   | Description                                                                               |
|--------|--------|-------------------------------------------------------------------------------------------|
| _links | _links |                                                                                           |
| uuid   | string | The UUID of the asynchronous job that is triggered by a POST, PATCH, or DELETE operation. |

# Delete a SnapMirror relationship

DELETE /snapmirror/relationships/{uuid}

Introduced In: 9.6

Deletes a SnapMirror relationship.

## Important notes

- The "destination\_only", "source\_only", and "source\_info\_only" flags are mutually exclusive. If no flag is specified, the relationship is deleted from both the source and destination and all common Snapshot copies between the source and destination are also deleted.
- For a restore relationship, the call must be executed on the cluster containing the destination endpoint without specifying the destination only, source only, or source info only parameters.
- Additionally, ensure that there are no ongoing transfers on a restore relationship before calling this API.
- The "failover", "force-failover" and "failback" query parameters are only applicable for SVM-DR SnapMirror relationships.
- When a SnapMirror relationship associated with a pair of source and destination Consistency Groups is deleted, the corresponding Consistency Groups on the source and destination clusters are not automatically deleted and remain in place.

### **Related ONTAP commands**

- snapmirror delete
- snapmirror release

## **Examples**

The following examples show how to delete the relationship from both the source and destination, the destination only, and the source only.

Deleting the relationship from both the source and destination. This API must be run on the cluster containing the destination endpoint.

```
DELETE "/api/snapmirror/relationships/4512b2d2-fd60-11e8-8929-005056bbfe52"
```

Deleting the relationship on the destination only. This API must be run on the cluster containing the destination endpoint.

```
DELETE "/api/snapmirror/relationships/fdle0697-02ba-11e9-acc7-005056a7697f/?destination_only=true"
```

Deleting the relationship on the source only. This API must be run on the cluster containing the source endpoint.

```
DELETE "/api/snapmirror/relationships/93e828ba-02bc-11e9-acc7-005056a7697f/?source_only=true"
```

Deleting the source information only. This API must be run on the cluster containing the source endpoint. This does not delete the common Snapshot copies between the source and destination.

```
DELETE "/api/snapmirror/relationships/caf545a2-fc60-11e8-aa13-005056a707ff/?source_info_only=true"
```

#### Learn more

• DOC /snapmirror/relationships

#### **Parameters**

| Name | Туре   | In   | Required | Description       |
|------|--------|------|----------|-------------------|
| uuid | string | path | True     | Relationship UUID |

| Name             | Туре    | In    | Required | Description                                                                                                    |
|------------------|---------|-------|----------|----------------------------------------------------------------------------------------------------|
| destination_only | boolean | query | False    | Deletes a relationship on the destination only. This parameter is applicable only when the call is executed on the cluster that contains the destination endpoint.                                                                                                    |
| source_only      | boolean | query | False    | Deletes a relationship on the source only. This parameter is applicable only when the call is executed on the cluster that contains the source endpoint. In the case of a relationship that uses SnapMirror policy of type 'continuous', this parameter is used to delete the source end of the relationship while ignoring errors when the destination endpoint is not reachable. |
| source_info_only | boolean | query | False    | Deletes relationship information on the source only. This parameter is applicable only when the call is executed on the cluster that contains the source endpoint.                                                                                                    |

| Name           | Туре    | In    | Required | Description                                                                                                    |
|----------------|---------|-------|----------|----------------------------------------------------------------------------------------------------|
| return_timeout | integer | query | False    | The number of seconds to allow the call to execute before returning. When doing a POST, PATCH, or DELETE operation on a single record, the default is 0 seconds. This means that if an asynchronous operation is started, the server immediately returns HTTP code 202 (Accepted) along with a link to the job. If a non-zero value is specified for POST, PATCH, or DELETE operations, ONTAP waits that length of time to see if the job completes so it can return something other than 202.  • Default value: 1  • Max value: 0 |

## Response

Status: 202, Accepted

| Name | Туре     | Description |
|------|----------|-------------|
| job  | job_link |             |

### **Example response**

### **Error**

```
Status: Default
```

### ONTAP Error Response codes

| Error code | Description                                                                         |
|------------|-------------------------------------------------------------------------------------|
| 13303825   | Could not retrieve information for the SnapMirror policy type                       |
| 13303814   | Could not retrieve the source or destination SVM UUID                               |
| 13303815   | Could not retrieve information for the peer cluster                                 |
| 13303822   | SnapMirror release has failed                                                       |
| 13303813   | SnapMirror release was successful but delete has failed                             |
| 13303854   | Cleanup of restore relationship failed                                              |
| 13303855   | DELETE call on a restore relationship does not support the given flags              |
| 13303865   | Deleting the specified SnapMirror policy is not supported.                          |
| 6619715    | Modification of relationship is in progress. Retry the command after a few minutes. |

| Name  | Туре  | Description |
|-------|-------|-------------|
| error | error |             |

#### Example error

```
{
   "error": {
        "arguments": {
            "code": "string",
            "message": "string"
        },
        "code": "4",
        "message": "entry doesn't exist",
        "target": "uuid"
      }
}
```

### **Definitions**

#### **See Definitions**

| Name | Туре   | Description |
|------|--------|-------------|
| href | string |             |

### \_links

| Name | Туре | Description |
|------|------|-------------|
| self | href |             |

### job\_link

| Name   | Туре   | Description                                                                               |
|--------|--------|-------------------------------------------------------------------------------------------|
| _links | _links |                                                                                           |
| uuid   | string | The UUID of the asynchronous job that is triggered by a POST, PATCH, or DELETE operation. |

#### error\_arguments

| Name    | Туре   | Description      |
|---------|--------|------------------|
| code    | string | Argument code    |
| message | string | Message argument |

#### error

| Name      | Туре                   | Description                                 |
|-----------|------------------------|---------------------------------------------|
| arguments | array[error_arguments] | Message arguments                           |
| code      | string                 | Error code                                  |
| message   | string                 | Error message                               |
| target    | string                 | The target parameter that caused the error. |

# Retrieve a SnapMirror relationship

GET /snapmirror/relationships/{uuid}

#### Introduced In: 9.6

Retrieves a SnapMirror relationship.

### **Related ONTAP commands**

• snapmirror show

• snapmirror list-destinations

### **Expensive properties**

• source.consistency group volumes.name

destination.consistency group volumes.name

### **Example**

GET "/api/snapmirror/relationships/caf545a2-fc60-11e8-aa13-005056a707ff/"

#### Learn more

• DOC /snapmirror/relationships

#### **Parameters**

| Name                       | Туре          | In    | Required | Description                                             |
|----------------------------|---------------|-------|----------|---------------------------------------------------------|
| uuid                       | string        | path  | True     | Relationship UUID                                       |
| list_destinations_onl<br>y | boolean       | query | False    | Set to true to show relationships from the source only. |
| fields                     | array[string] | query | False    | Specify the fields to return.                           |

### Response

Status: 200, Ok

| Name   | Туре   | Description |
|--------|--------|-------------|
| _links | _links |             |

| Name                       | Туре                                   | Description                                                                                                    |
|----------------------------|----------------------------------------|----------------------------------------------------------------------------------------------------|
| consistency_group_failover | snapmirror_consistency_group_fail over | SnapMirror Consistency Group failover information. The SnapMirror Consistency Group failover can be a planned or an unplanned operation. Only active SnapMirror Consistency Group failover operation progress can be monitored using this object. In case of an error during the failover operation, the property "consistency_group_failover.error" holds the reason for the error. ONTAP automatically retries any failed SnapMirror Consistency Group failover operation.  • Introduced in: 9.8  • readOnly: 1 |

| Name               | Туре                            | Description                                                                                                    |
|--------------------|---------------------------------|----------------------------------------------------------------------------------------------------|
| create_destination | snapmirror_destination_creation | Use this object to provision the destination endpoint when establishing a SnapMirror relationship for a FlexVol volume, FlexGroup volume, SVM, Consistency Group or ONTAP S3 Bucket. Given a source endpoint, the destination endpoint is provisioned in the SVM specified in the "destination.path" property. While protecting an SVM, the SVM destination endpoint can only be provisioned on the local cluster. To provision the SVM destination endpoint use the optional "source.cluster.name" property to specify the remote cluster name of use the optional "source.cluster.uuid" property to specify the remote cluster UUID. When "create_destination.enabled option is specified while making a POST for a SnapMirror relationship, the relationship can be automatically initialized by setting the "state" either to "snapmirrored when the policy is of type "async" or to "in_sync" when the policy is of type "sync". The "destination.path" property must specify the destination endpoint path. For example, for FlexVol volume and FlexGroup volume, the "destination.path" can be specified as <destination.svm-name:dp-volume-name>, for SVM data protection, the "destination.path" must be specified as &lt;destination.path" must be specified as &lt;destination.SVM-name:/cg/consistency-group-name&gt; along with the "destination.consistency-group-name&gt; along with the "destination or volumes of type "DF in the Consistency Group, For a FlexVol volume, a FlexGroup volume, Consistency Group or a Bucket destination endpoint, the properties in this object can be specified either from the source or the destination cluster. For an SVM destination endpoint, the properties in this object can be specified from the source or the destination endpoint, the properties in this object can be specified from this object can be specified from this object can be specified from this object can be specified from this object can be specified from this object can be specified from this object can be specified from this object can be specified from this object can be specif</destination.svm-name:dp-volume-name> |

| Name              | Туре                | Description                                                                                                    |
|-------------------|---------------------|----------------------------------------------------------------------------------------------------|
| destination       | snapmirror_endpoint | Endpoint of a SnapMirror relationship. For a GET request, the property "cluster" is populated when the endpoint is on a remote cluster. A POST request to create the destination SVM endpoint or to establish an SVM DR relationship must have the property "cluster" populated with the remote cluster details. A POST request to create the destination FlexVol volume, FlexGroup volume, Consistency Group, ONTAP S3 bucket and NON-ONTAP object-store endpoints can optionally specify the "cluster" property when the source SVM and the destination SVM are peered. A POST request to establish a SnapMirror relationship between the source endpoint and destination endpoint and when the source SVM and the destination SVM are not peered, must specify the "cluster" property for the remote endpoint.  • Introduced in: 9.6 |
| exported_snapshot | string              | Snapshot copy exported to clients on destination.                                                                                                    |
| group_type        | string              | Specifies the group type of the top level SnapMirror relationship. The volume relationships are shown as <i>none</i> , the SVMDR relationships are shown as <i>svm_dr</i> , the Consistency Group relationships are shown as <i>consistency_group</i> , and the FlexGroup volume relationships are shown as <i>flexgroup</i> .                                                                                                    |
| healthy           | boolean             | Is the relationship healthy?                                                                                                    |

| Name                                     | Туре   | Description                                                                                                    |
|------------------------------------------|--------|----------------------------------------------------------------------------------------------------|
| identity_preservation                    | string | Specifies which configuration of the source SVM is replicated to the destination SVM. This property is applicable only for SVM data protection with "async" policy type. This "identity_preservation" overrides the "identity_preservation" set on the SnapMirror relationship's policy.                                                                                                    |
| lag_time                                 | string | Time since the exported Snapshot copy was created.                                                                                                    |
| last_transfer_network_compression _ratio | string | Specifies the compression ratio achieved for the data sent over the wire with network compression enabled for the last successful transfer.                                                                                                    |
| last_transfer_type                       | string | Specifies the operation type of the last transfer that occurred on the relationship. The <i>initialize</i> transfer occurs when the relationship state changes from uninitialized to snapmirrored or in_sync. The <i>update</i> transfer occurs when the snapshots are transferred from the source endpoint to the destination endpoint as part of scheduled or manual update. The <i>resync</i> transfer occurs when the relationship state changes from broken_off to snapmirrored or in_sync. The <i>restore</i> transfer occurs when the snapshot is restored from a destination endpoint to another endpoint. |
| policy                                   | policy | Basic policy information of the relationship.                                                                                                    |

| Name                | Туре    | Description                                                                                                    |
|---------------------|---------|----------------------------------------------------------------------------------------------------|
| preserve            | boolean | Set to true on resync to preserve Snapshot copies on the destination that are newer than the latest common Snapshot copy. This property is applicable only for relationships with FlexVol volume or FlexGroup volume endpoints and when the PATCH state is being changed to "snapmirrored".                                                                                                    |
| quick_resync        | boolean | Set to true to reduce resync time by not preserving storage efficiency. This property is applicable only for relationships with FlexVol volume endpoints and SVMDR relationships when the PATCH state is being changed to "snapmirrored".                                                                                                    |
| recover_after_break | boolean | Set to true to recover from a failed SnapMirror break operation on a FlexGroup volume relationship. This restores all destination FlexGroup constituent volumes to the latest Snapshot copy, and any writes to the read-write constituents are lost. This property is applicable only for SnapMirror relationships with FlexGroup volume endpoints and when the PATCH state is being changed to "broken_off". |
| restore             | boolean | Set to true to create a relationship for restore. To trigger restore-transfer, use transfers POST on the restore relationship. SnapMirror relationships with the policy type "async" can be restored.  SnapMirror relationships with the policy type "sync" cannot be restored.                                                                                                    |
| restore_to_snapshot | string  | Specifies the Snapshot copy to restore to on the destination during the break operation. This property is applicable only for SnapMirror relationships with FlexVol volume endpoints and when the PATCH state is being changed to "broken_off".                                                                                                    |

| Name   | Туре                | Description                                                                                                    |
|--------|---------------------|----------------------------------------------------------------------------------------------------|
| source | snapmirror_endpoint | Endpoint of a SnapMirror relationship. For a GET request, the property "cluster" is populated when the endpoint is on a remote cluster. A POST request to create the destination SVM endpoint or to establish an SVM DR relationship must have the property "cluster" populated with the remote cluster details. A POST request to create the destination FlexVol volume, FlexGroup volume, Consistency Group, ONTAP S3 bucket and NON-ONTAP object-store endpoints can optionally specify the "cluster" property when the source SVM and the destination SVM are peered. A POST request to establish a SnapMirror relationship between the source endpoint and destination endpoint and when the source SVM and the destination SVM are not peered, must specify the "cluster" property for the remote endpoint.  • Introduced in: 9.6 |

| Name     | Туре   | Description                                                                                                    |
|----------|--------|----------------------------------------------------------------------------------------------------|
| state 82 | string | State of the relationship. To initialize the relationship, PATCH the state to "snapmirrored" for relationships with a policy of type "async". To break the relationship, PATCH the state to "broken_off" for relationships with a policy of type "async". To break the relationship, PATCH the state to "broken_off" for relationships with a policy of type "async" or "sync". SnapMirror relationships with the policy type as "sync" and "sync_type" as "automated_failover" cannot be "broken_off". To resync the relationship, PATCH the state to "snapmirrored" for relationships with a policy of type "async" or to state "in_sync" for relationships with a policy of type "sync". SnapMirror relationships with the policy type as "sync" and "sync_type" as "automated_failover" can be in "broken_off" state due to a failed attempt of SnapMirror failover. To pause the relationship, suspending further transfers, PATCH the state to "paused" for relationships with a policy of type "async" or "sync". SnapMirror relationships with the policy type as "sync" and "sync_type" as "automated_failover" cannot be "paused". To resume transfers for a paused relationship, PATCH the state to "snapmirrored" for relationships with a policy of type "async" or to state "in_sync" for relationships with a policy of type "sync". A PATCH call on the state change only triggers the transition to the specified state. You must poll on the "state", "healthy" and "unhealthy_reason" properties using a GET request to determine if the transition is successful. To automatically initialize the relationships with a policy of type "async" or to state "in_sync" for relationships when specifying "create_destination" property, set the state to "snapmirrored" for relationships with a policy of type "async" or to state "in sync" for relationships with a policy of type "async" or to state "in sync" for relationships with a policy of type "async" or to state "in sync" for relationships with a policy of type "async" or to state "in sync" for |

| Name                    | Туре                    | Description                                                                                                    |
|-------------------------|-------------------------|----------------------------------------------------------------------------------------------------|
| svmdr_volumes           | array[svmdr_volumes]    | Specifies the list of constituent<br>FlexVol volumes and FlexGroup<br>volumes for an SVM DR<br>SnapMirror relationship. FlexGroup<br>constituents are not considered.                                                                                                    |
| throttle                | integer                 | Throttle, in KBs per second. This "throttle" overrides the "throttle" set on the SnapMirror relationship's policy. If neither of these are set, defaults to 0, which is interpreted as unlimited.                                                                                   |
| total_transfer_bytes    | integer                 | Indicates the cumulative bytes transfered since the last aggregate relocation, takeover/giveback, or metrocluster switchover/switchback involving the node that hosts the relationship.                                                                                             |
| total_transfer_duration | string                  | Indicates the cumulative duration of all transfers since the last aggregate relocation, takeover/giveback, or metrocluster switchover/switchback involving the node that hosts the relationship.                                                                                    |
| transfer                | transfer                | Basic information on the current transfer or the last transfer if there is no active transfer at the time of the request.                                                                                                    |
| transfer_schedule       | transfer_schedule       | Schedule used to update asynchronous relationships. This "transfer_schedule" overrides the "transfer_schedule" set on the SnapMirror relationship's policy. To remove the "transfer_schedule", set its value to null (no-quotes). Only cron schedules are supported for SnapMirror. |
| unhealthy_reason        | array[snapmirror_error] | Reason the relationship is not healthy. It is a concatenation of up to four levels of error messages.                                                                                                    |
| uuid                    | string                  |                                                                                                    |

```
" links": {
 "self": {
   "href": "/api/resourcelink"
 }
},
"consistency_group_failover": {
 "error": {
   "arguments": {
      "code": "string",
     "message": "string"
    },
    "code": "4",
    "message": "entry doesn't exist",
   "target": "uuid"
 }
},
"create destination": {
  "storage service": {
   "name": "extreme"
 },
  "tiering": {
   "policy": "all"
},
"destination": {
  "cluster": {
    " links": {
     "self": {
        "href": "/api/resourcelink"
     }
    "name": "cluster1",
    "uuid": "1cd8a442-86d1-11e0-ae1c-123478563412"
  },
  "consistency group volumes": {
   "name": "volume1",
   "uuid": "028baa66-41bd-11e9-81d5-00a0986138f7"
  },
  "ipspace": "Default",
  "path": "svm1:volume1",
  "svm": {
   " links": {
      "self": {
```

```
"href": "/api/resourcelink"
      }
    },
    "name": "svm1",
    "uuid": "02c9e252-41be-11e9-81d5-00a0986138f7"
 }
},
"exported snapshot": "string",
"group type": "consistency group",
"identity preservation": "full",
"lag time": "PT8H35M42S",
"last transfer network compression ratio": 61,
"last transfer type": "initialize",
"policy": {
  " links": {
    "self": {
     "href": "/api/resourcelink"
   }
  "name": "Asynchronous",
  "type": "async",
 "uuid": "4ea7a442-86d1-11e0-ae1c-123478563412"
},
"source": {
  "cluster": {
   " links": {
     "self": {
       "href": "/api/resourcelink"
     }
    "name": "cluster1",
    "uuid": "1cd8a442-86d1-11e0-ae1c-123478563412"
  },
  "consistency_group_volumes": {
   "name": "volume1",
   "uuid": "028baa66-41bd-11e9-81d5-00a0986138f7"
  } ,
  "ipspace": "Default",
  "path": "svm1:volume1",
  "svm": {
    " links": {
     "self": {
        "href": "/api/resourcelink"
     }
    },
    "name": "svm1",
```

```
"uuid": "02c9e252-41be-11e9-81d5-00a0986138f7"
    }
  },
  "state": "snapmirrored",
  "svmdr volumes": {
   "name": "volume1"
 },
  "throttle": 0,
  "total transfer bytes": 1098210312,
 "total transfer duration": "PT3M21S",
  "transfer": {
    " links": {
     "self": {
       "href": "/api/resourcelink"
     }
    },
    "end time": "2020-12-02 21:36:19 -0500",
   "state": "aborted",
    "total duration": "PT28M41S",
    "uuid": "4ea7a442-86d1-11e0-ae1c-123478563412"
  } ,
  "transfer schedule": {
    " links": {
     "self": {
       "href": "/api/resourcelink"
    "name": "weekly",
   "uuid": "1cd8a442-86d1-11e0-ae1c-123478563412"
  "unhealthy reason": [
   {
      "code": "6621444",
      "message": "Failed to complete update operation on one or more
item relationships.",
     "parameters": []
    },
      "code": "6621445",
      "message": "Group Update failed",
      "parameters": []
 "uuid": "4ea7a442-86d1-11e0-ae1c-123478563412"
}
```

### **Error**

```
Status: Default
```

### ONTAP Error Response codes

| Error code | Description                                                   |
|------------|---------------------------------------------------------------|
| 13303825   | Could not retrieve information for the SnapMirror policy type |
| 13303817   | Unknown value for the Snapmirror State                        |

| Name  | Туре  | Description |
|-------|-------|-------------|
| error | error |             |

### **Example error**

```
"error": {
    "arguments": {
        "code": "string",
        "message": "string"
    },
    "code": "4",
    "message": "entry doesn't exist",
    "target": "uuid"
    }
}
```

### **Definitions**

#### **See Definitions**

href

| Name | Туре   | Description |
|------|--------|-------------|
| href | string |             |

links

| Name | Туре | Description |
|------|------|-------------|
| self | href |             |

#### error\_arguments

| Name    | Туре   | Description      |
|---------|--------|------------------|
| code    | string | Argument code    |
| message | string | Message argument |

#### error

| Name      | Туре                   | Description                                 |
|-----------|------------------------|---------------------------------------------|
| arguments | array[error_arguments] | Message arguments                           |
| code      | string                 | Error code                                  |
| message   | string                 | Error message                               |
| target    | string                 | The target parameter that caused the error. |

#### status

| Name    | Туре   | Description                                   |
|---------|--------|-----------------------------------------------|
| code    | string | Status code                                   |
| message | string | SnapMirror Consistency Group failover status. |

snapmirror\_consistency\_group\_failover

SnapMirror Consistency Group failover information. The SnapMirror Consistency Group failover can be a planned or an unplanned operation. Only active SnapMirror Consistency Group failover operation progress can be monitored using this object. In case of an error during the failover operation, the property "consistency\_group\_failover.error" holds the reason for the error. ONTAP automatically retries any failed

SnapMirror Consistency Group failover operation.

| Name   | Туре   | Description |
|--------|--------|-------------|
| error  | error  |             |
| status | status |             |

### storage\_service

| Name                | Туре    | Description                                                                                                    |
|---------------------|---------|----------------------------------------------------------------------------------------------------|
| enabled             | boolean | This property indicates whether to create the destination endpoint using storage service.                                                                                                    |
| enforce_performance | boolean | Optional property to enforce storage service performance on the destination endpoint. This property is applicable to FlexVol volume, FlexGroup volume, and Consistency Group endpoints.                                                                                                    |
| name                | string  | Optional property to specify the storage service name for the destination endpoint. This property is considered when the property "create_destination.storage_service.enabled" is set to "true". When the property "create_destination.storage_service.enabled" is set to "true" and the "create_destination.storage_service.name" for the endpoint is not specified, then ONTAP selects the highest storage service available on the cluster to provision the destination endpoint. This property is applicable to FlexVol volume, FlexGroup volume, and Consistency Group endpoints.  • enum: ["extreme", "performance", "value"]  • Introduced in: 9.6  • x-nullable: true |

tiering

| Name   | Туре   | Description                                                                                                    |
|--------|--------|----------------------------------------------------------------------------------------------------|
| policy | string | Optional property to specify the destination endpoint's tiering policy when "create_destination.tiering.suppor ted" is set to "true". This property is applicable to FlexVol volume, FlexGroup volume, and Consistency Group endpoints. This property determines whether the user data blocks of the destination endpoint in a FabricPool will be tiered to the cloud store when they become cold. FabricPool combines flash (performance tier) with a cloud store into a single aggregate. Temperature of the destination endpoint volume blocks increases if they are accessed frequently and decreases when they are not. all ‐ This policy allows tiering of both destination endpoint Snapshot copies and the user transferred data blocks to the cloud store as soon as possible by ignoring the temperature on the volume blocks. This tiering policy is not applicable for Consistency Group destination endpoints or for synchronous relationships. auto ‐ This policy allows tiering of both destination endpoint Snapshot copies and the active file system user data to the cloud store none ‐ Destination endpoint volume blocks will not be tiered to the cloud store. snapshot_only ‐ This policy allows tiering of only the destination endpoint volume Snapshot copies not associated with the active file system. The default tiering policy is "snapshot_only" for a FlexVol volume and "none" for a FlexGroup volume. |

| Name      | Туре    | Description                                                                                                    |
|-----------|---------|----------------------------------------------------------------------------------------------------|
| supported | boolean | Optional property to enable provisioning of the destination endpoint volumes on FabricPool aggregates. This property is applicable to FlexVol volume, FlexGroup volume, and Consistency Group endpoints. Only FabricPool aggregates are used if this property is set to "true" and only non FabricPool aggregates are used if this property is set to "false". Tiering support for a FlexGroup volume can be changed by moving all of the constituents to the required aggregates. Note that in order to tier data, not only do the destination endpoint volumes need to support tiering by using FabricPools, the "create_destination.tiering.policy" must not be "none". A destination endpoint that uses FabricPools but has a tiering "policy" of "none" supports tiering but will not tier any data. |

#### snapmirror\_destination\_creation

Use this object to provision the destination endpoint when establishing a SnapMirror relationship for a FlexVol volume, FlexGroup volume, SVM, Consistency Group or ONTAP S3 Bucket. Given a source endpoint, the destination endpoint is provisioned in the SVM specified in the "destination.path" property. While protecting an SVM, the SVM destination endpoint can only be provisioned on the local cluster. To provision the SVM destination endpoint use the optional "source.cluster.name" property to specify the remote cluster name or use the optional "source.cluster.uuid" property to specify the remote cluster UUID. When "create destination.enabled" option is specified while making a POST for a SnapMirror relationship, the relationship can be automatically initialized by setting the "state" either to "snapmirrored" when the policy is of type "async" or to "in sync" when the policy is of type "sync". The "destination.path" property must specify the destination endpoint path. For example, for FlexVol volume and FlexGroup volume, the "destination.path" can be specified as <dp-volume-name>, for SVM data protection, the "destination.path" must be specified as <destination-svm-name:&gt;, and for Consistency Group, the "destination.path" must be specified as <destination-svm-name:&gt; along with the "destination.consistency group volumes" property to indicate the list of destination volumes of type "DP" in the Consistency Group. For a FlexVol volume, a FlexGroup volume, Consistency Group or a Bucket destination endpoint, the properties in this object can be specified either from the source or the destination cluster. For an SVM destination endpoint, the properties in this object can be specified from the destination cluster only. This object is not supported for non ONTAP endpoints. While protecting a S3 Bucket, the optional "size" property can be used to create ONTAP S3 Bucket destination endpoint of the specified size.</destination-svm-name:&gt;&lt;/destination-svm-name:&gt;</dp-volume-name>

| Name                     | Туре            | Description                                                                                                    |
|--------------------------|-----------------|----------------------------------------------------------------------------------------------------|
| enabled                  | boolean         | Optional property to create the destination endpoint when establishing a SnapMirror relationship. It is assumed to be "false" if no other property is set and assumed to be "true" if any other property is set.                                                                                                    |
| size                     | integer         | Optional property to specify the size of destination endpoint in bytes. This property is applicable only to ONTAP S3 Bucket endpoints. The minimum size for S3 bucket is 80MB and maximum size is 64TB. If not specified, system will create destination with default size of 800GB.  • Introduced in: 9.10  • x-nullable: true |
| snapshot_locking_enabled | boolean         | Optional property to create the destination endpoint with Snapshot copy locking enabled when establishing a SnapMirror relationship. This property is applicable to FlexVol volumes and FlexGroup volumes.                                                                                                    |
| storage_service          | storage_service |                                                                                                    |
| tiering                  | tiering         |                                                                                                    |

#### cluster

| Name   | Туре   | Description |
|--------|--------|-------------|
| _links | _links |             |
| name   | string |             |
| uuid   | string |             |

### consistency\_group\_volumes

| Name | Туре   | Description             |
|------|--------|-------------------------|
| name | string | The name of the volume. |

| Name | Туре   | Description                                                                                                    |
|------|--------|----------------------------------------------------------------------------------------------------|
| uuid | string | Unique identifier for the volume. This corresponds to the instance- unid that is exposed in the CLI and ONTAPI. It does not change due to a volume move.  • example: 028baa66-41bd- 11e9-81d5-00a0986138f7  • x-ntap-createOnly: true  • Introduced in: 9.8  • x-nullable: true |
|      |        |                                                                                                    |

#### svm

| Name   | Туре   | Description                       |
|--------|--------|-----------------------------------|
| _links | _links |                                   |
| name   | string | The name of the SVM.              |
| uuid   | string | The unique identifier of the SVM. |

#### snapmirror\_endpoint

Endpoint of a SnapMirror relationship. For a GET request, the property "cluster" is populated when the endpoint is on a remote cluster. A POST request to create the destination SVM endpoint or to establish an SVM DR relationship must have the property "cluster" populated with the remote cluster details. A POST request to create the destination FlexVol volume, FlexGroup volume, Consistency Group, ONTAP S3 bucket and NON-ONTAP object-store endpoints can optionally specify the "cluster" property when the source SVM and the destination SVM are peered. A POST request to establish a SnapMirror relationship between the source endpoint and destination endpoint and when the source SVM and the destination SVM are not peered, must specify the "cluster" property for the remote endpoint.

| Name                      | Туре                              | Description                                                                                                    |
|---------------------------|-----------------------------------|----------------------------------------------------------------------------------------------------|
| cluster                   | cluster                           |                                                                                                    |
| consistency_group_volumes | array[consistency_group_volume s] | Mandatory property for a<br>Consistency Group endpoint.<br>Specifies the list of FlexVol<br>volumes for a Consistency<br>Group. |
| ipspace                   | string                            | Optional property to specify the IPSpace of the SVM.                                                                            |

| Name | Туре   | Description                                                                                                    |
|------|--------|----------------------------------------------------------------------------------------------------|
| path | string | ONTAP FlexVol/FlexGroup - svm1:volume1 ONTAP SVM - svm1: ONTAP Consistency Group - svm1:/cg/cg_name ONTAP S3 - svm1:/bucket/bucket1 NON- ONTAP - objstore1:/objstore  • example: svm1:volume1 • Introduced in: 9.6 • x-nullable: true |
| svm  | svm    |                                                                                                    |

### policy

Basic policy information of the relationship.

| Name   | Туре   | Description |
|--------|--------|-------------|
| _links | _links |             |
| name   | string |             |
| type   | string |             |
| uuid   | string |             |

### svmdr\_volumes

| Name | Туре   | Description             |
|------|--------|-------------------------|
| name | string | The name of the volume. |

#### transfer

Basic information on the current transfer or the last transfer if there is no active transfer at the time of the request.

| Name              | Туре    | Description                                              |
|-------------------|---------|----------------------------------------------------------|
| _links            | _links  |                                                          |
| bytes_transferred | integer | Total bytes transferred in the last successful transfer. |
| end_time          | string  | End time of the last transfer.                           |
| state             | string  |                                                          |

| Name           | Туре   | Description                                                                          |
|----------------|--------|--------------------------------------------------------------------------------------|
| total_duration | string | Elapsed time to transfer all<br>Snapshot copies for the last<br>successful transfer. |
| uuid           | string | Transfer UUID. This property is applicable only for active transfers.                |

#### transfer schedule

Schedule used to update asynchronous relationships. This "transfer\_schedule" overrides the "transfer\_schedule" set on the SnapMirror relationship's policy. To remove the "transfer\_schedule", set its value to null (no-quotes). Only cron schedules are supported for SnapMirror.

| Name   | Туре   | Description       |
|--------|--------|-------------------|
| _links | _links |                   |
| name   | string | Job schedule name |
| uuid   | string | Job schedule UUID |

#### snapmirror error

#### SnapMirror error

| Name       | Туре          | Description                      |
|------------|---------------|----------------------------------|
| code       | string        | Error code                       |
| message    | string        | Error message                    |
| parameters | array[string] | Parameters for the error message |

# Update a SnapMirror relationship

PATCH /snapmirror/relationships/{uuid}

Introduced In: 9.6

Updates a SnapMirror relationship. This API is used to initiate SnapMirror operations such as "initialize", "resync", "break", "quiesce", and "resume" by specifying the appropriate value for the "state" field. It is also used to modify the SnapMirror policy associated with the specified relationship. Additionally, a SnapMirror relationship can be failed over to the destination endpoint or a failed over SnapMirror relationship can be failed back to the original state or a SnapMirror relationship direction can be reversed using this API. This API can also be used to expand the SnapMirror Business Continuity relationship with the specified source and destination volumes.

To initialize the relationship, PATCH the state to "snapmirrored" for relationships with a policy of type "async" or "in sync" for relationships with a policy of type "sync".

To break the relationship or to failover to the destination endpoint and start serving data from the destination endpoint, PATCH the state to "broken\_off" for relationships with a policy of type "async" or "sync". SnapMirror relationships with the policy type as "sync" and sync type as "automated failover" cannot be "broken off".

To resync the broken relationship, PATCH the state to "snapmirrored" for relationships with a policy of type "async" or "in sync" for relationships with a policy of type "sync".

To failback the failed over relationship and start serving data from the source endpoint, PATCH the state to "snapmirrored" for relationships with a policy of type "async" or "in\_sync" for relationships with a policy of type "sync" and set the query flag "failback" as "true". SnapMirror relationships with the policy type as "sync" and sync\_type as "automated\_failover" can be in "broken\_off" state due to a failed attempt of automated SnapMirror failover operation.

To pause the relationship, suspending further transfers, PATCH the state to "paused" for relationships with a policy of type "async" or "sync". SnapMirror relationships with the policy type as "sync" and sync\_type as "automated failover" cannot be "paused".

To resume transfers for a paused relationship, PATCH the state to "snapmirrored" for relationships with a policy of type "async" or "in\_sync" for relationships with a policy of type "sync".

To reverse the direction of the relationship, PATCH the "source.path" with the destination endpoint and the "destination.path" with the source endpoint and the relationship state to "snapmirrored" for relationships with a policy of type "async" or "in\_sync" for relationships with a policy of type "sync". For relationships with a policy of type "async" and relationship state as "snapmirrored", stop IO on the source endpoint and perform a SnapMirror transfer POST operation before reversing the direction of the relationship to prevent any loss of data.

The values "in\_sync", "out\_of\_sync", and "synchronizing" are only applicable to relationships with a policy of type "sync".

When "transfer\_schedule" is specified along with "state" during PATCH, first the schedule is modified on the relationship and then the respective SnapMirror operation is initiated. The "transfer\_schedule" specified is used to update asynchronous relationships.

When "throttle" is specified along with "state" during PATCH, first the throttle is modified on the relationship, which will be used by any upcoming transfers and then the respective SnapMirror operation is initiated. If the SnapMirror operation initiated a transfer then it will also use the new throttle. If "throttle" needs to be applied for a specific transfer use SnapMirror Transfer REST API.

For SnapMirror Business Continuity (SMBC) relationships, when "consistency\_group\_volumes" is specified during PATCH, first the existing FlexVol volume relationship is deleted and released and then the volumes are added to the SMBC relationship.

### **Examples**

#### **Related ONTAP commands**

- snapmirror modify
- snapmirror initialize
- snapmirror resync

- snapmirror break
- snapmirror quiesce
- snapmirror resume

#### Important notes

- The property "transfer\_schedule" if set on a SnapMirror relationship overrides the "transfer\_schedule" set on the policy being used with the SnapMirror relationship.
- The property "throttle" if set on a SnapMirror relationship overrides the "throttle" set on the policy being used with the SnapMirror relationship.
- The properties "transfer schedule" and "throttle" are not supported when "failback" is set to "true".
- The properties "transfer\_schedule" and "throttle" are not supported when "failover" is set to "true".
- The properties "transfer\_schedule" and "throttle" are not supported when "force\_failover" is set to "true".
- The properties "transfer\_schedule" and "throttle" are not supported when the direction of the relationship is being reversed.
- To remove a transfer\_schedule on a SnapMirror relationship set the "transfer\_schedule" to null (no-quotes) during SnapMirror relationship PATCH.
- The property "identity\_preservation" value can be changed from a higher "identity\_preservation" threshold value to a lower "identity\_preservation" threshold value but not vice-versa. For example, the threshold value of the "identity\_preservation" property can be changed from "full" to "exclude\_network\_config", but cannot be increased from "exclude\_network\_and\_protocol\_config" to "exclude\_network\_config" to "full". The threshold value of the "identity\_preservation" cannot be changed to "exclude\_network\_and\_protocol\_config" for IDP SVMDR.

### **Examples**

The following examples show how to perform the SnapMirror "resync", "initialize", "resume", "quiesce", and "break" operations. In addition, a relationship can be failed over to the destination endpoint and start serving data from the destination endpoint. A failed over relationship can be failed back to the source endpoint and serve data from the source endpoint. Also a relationship can be reversed by making the source endpoint as the new destination endpoint and the destination endpoint as the new source endpoint.

To update an associated SnapMirror policy.

```
PATCH "/api/snapmirror/relationships/98bb2608-fc60-11e8-aa13-005056a707ff/" '{"policy": { "name" : "MirrorAndVaultDiscardNetwork"}}'
```

To perform SnapMirror "resync" for an asynchronous SnapMirror relationship.

```
PATCH "/api/snapmirror/relationships/98bb2608-fc60-11e8-aa13-005056a707ff/" '{"state":"snapmirrored"}'
```

To perform SnapMirror "initialize" for an asynchronous SnapMirror relationship.

```
PATCH "/api/snapmirror/relationships/98bb2608-fc60-11e8-aa13-005056a707ff/" '{"state":"snapmirrored"}'
```

To perform SnapMirror "resume" for an asynchronous SnapMirror relationship.

```
PATCH "/api/snapmirror/relationships/98bb2608-fc60-11e8-aa13-005056a707ff/" '{"state":"snapmirrored"}'
```

To perform SnapMirror "quiesce" for an asynchronous SnapMirror relationship.

```
PATCH "/api/snapmirror/relationships/98bb2608-fc60-11e8-aa13-005056a707ff" '{"state":"paused"}'
```

To perform SnapMirror "break" for an asynchronous SnapMirror relationship. This operation does a failover to the destination endpoint. After a the failover, data can then be served from the destination endpoint.

```
PATCH "/api/snapmirror/relationships/98bb2608-fc60-11e8-aa13-005056a707ff" '{"state":"broken_off"}'
```

To forcefully failover to the destination endpoint and start serving data from the destination endpoint.

```
PATCH "/api/snapmirror/relationships/98bb2608-fc60-11e8-aa13-005056a707ff/?force=true" '{"state":"broken_off"}'
```

To failback to the source endpoint and start serving data from the source endpoint for an asynchronous relationship.

```
PATCH "/api/snapmirror/relationships/98bb2608-fc60-11e8-aa13-005056a707ff/?failback=true" '{"state":"snapmirrored"}'
```

To failback to the source endpoint and start serving data from the source endpoint for a synchronous relationship.

```
PATCH "/api/snapmirror/relationships/98bb2608-fc60-11e8-aa13-005056a707ff/?failback=true" '{"state":"in_sync"}'
```

To reverse the direction of an asynchronous relationship, that is, make the source endpoint as the new destination endpoint and make the destination endpoint as the new source endpoint.

```
PATCH "/api/snapmirror/relationships/98bb2608-fc60-11e8-aa13-005056a707ff/" '{"source": {"path": "dst_svm:dst_vol"}, "destination": {"path": "src_svm:src_vol"}, "state": "snapmirrored"}'
```

To reverse the direction of a synchronous relationship, that is, make the source endpoint as the new destination endpoint and make the destination endpoint as the new source endpoint.

```
PATCH "/api/snapmirror/relationships/98bb2608-fc60-11e8-aa13-005056a707ff/" '{"source": {"path": "dst_svm:dst_vol"}, "destination": {"path": "src_svm:src_vol"}, "state": "in_sync"}'
```

Updating SnapMirror transfer\_schedule and throttle for an asynchronous SnapMirror relationship. Transfer\_schedule can be specified as UUID or name or both.

```
PATCH "/api/snapmirror/relationships/98bb2608-fc60-11e8-aa13-005056a707ff/" '{"transfer_schedule":{"uuid":"817500fa-092d-44c5-9c10-7b54f7b2f20a", "name":"5min"}, "throttle":100}'
```

Removing the SnapMirror transfer\_schedule for an asynchronous SnapMirror relationship.

```
PATCH "/api/snapmirror/relationships/98bb2608-fc60-11e8-aa13-005056a707ff/" '{"transfer_schedule":{"uuid":null, "name":null}}'
```

Removing the SnapMirror throttle for an asynchronous SnapMirror relationship.

```
PATCH "/api/snapmirror/relationships/98bb2608-fc60-11e8-aa13-005056a707ff/" '{"throttle":0}'
```

To perform SnapMirror "resync" and update the SnapMirror transfer\_schedule for an asynchronous SnapMirror relationship. First the transfer schedule is modified and then the resync transfer is initiated.

```
PATCH "/api/snapmirror/relationships/98bb2608-fc60-11e8-aa13-
005056a707ff/" '{"state":"snapmirrored",
transfer_schedule":{"uuid":"817500fa-092d-44c5-9c10-7b54f7b2f20a",
"name":"5min"}}'
```

To perform SnapMirror "initialize" and update the SnapMirror throttle for an asynchronous SnapMirror relationship. First the throttle is modified and then the initialize transfer is initiated. The initialize transfer will use this new throttle.

```
PATCH "/api/snapmirror/relationships/98bb2608-fc60-11e8-aa13-005056a707ff/" '{"state":"snapmirrored", "throttle":100}'
```

To perform SnapMirror "resync" and update the SnapMirror throttle for an asynchronous SnapMirror relationship. First the throttle is modified and then the resync transfer is initiated. The resync transfer will use this new throttle.

```
PATCH "/api/snapmirror/relationships/98bb2608-fc60-11e8-aa13-005056a707ff/" '{"state":"snapmirrored", "throttle":100}'
```

To perform a SnapMirror Business Continuity expansion.

```
PATCH "/api/snapmirror/relationships/98bb2608-fc60-11e8-aa13-005056a707ff/" '{ "source" : {"consistency_group_volumes":[{"name":"vol"}]}, "destination" : {"consistency_group_volumes":[{"name":"voldp"}]} }'
```

#### Learn more

• DOC /snapmirror/relationships

#### **Parameters**

| Name     | Туре    | In    | Required | Description                                                                                                    |
|----------|---------|-------|----------|----------------------------------------------------------------------------------------------------|
| uuid     | string  | path  | True     | Relationship UUID                                                                                                    |
| failover | boolean | query | False    | If this parameter is set, validation and failover will occur to the SVM-DR SnapMirror relationship destination endpoint. Any other fields specified with this parameter will be ignored. This parameter is supported only for SVM-DR SnapMirror relationships.  • Introduced in: 9.7  • Default value: |

| Name           | Туре    | In    | Required | Description                                                                                                    |
|----------------|---------|-------|----------|----------------------------------------------------------------------------------------------------|
| force-failover | boolean | query | False    | If this parameter is set, failover will occur to the SVM-DR SnapMirror relationship destination endpoint, overriding the validation errors. Any other fields specified with this parameter will be ignored. This parameter is supported only for SVM-DR SnapMirror relationships.  • Introduced in: 9.7  • Default value: |
| force          | boolean | query | False    | If this parameter is set while specifying the state as "broken_off", indicates a forced failover overriding the validation errors.  • Introduced in: 9.8  • Default value:                                                                                                    |

| the state as "snapmirrored", indicates recovery of the failed over SnapMirror relationship by preserving the data written on the destination endpoin when the SnapMirror relationship was in failed over state. | Name     | Туре    | In    | Required | Description                                                                                                    |
|----------------------------------------------------------------------------------------------------|----------|---------|-------|----------|----------------------------------------------------------------------------------------------------|
| applicable to SVM-DR SnapMirror relationships.  • Introduced in: 9.8  • Default value:                                                                                                    | failback | boolean | query | False    | set while specifying the state as "snapmirrored", indicates recovery of the failed over SnapMirror relationship by preserving the data written on the destination endpoint when the SnapMirror relationship was in failed over state. This flag is only applicable to SVM-DR SnapMirror relationships.  • Introduced in: 9.8 |

| Name           | Туре    | In    | Required | Description                                                                                                    |
|----------------|---------|-------|----------|----------------------------------------------------------------------------------------------------|
| return_timeout | integer | query | False    | The number of seconds to allow the call to execute before returning. When doing a POST, PATCH, or DELETE operation on a single record, the default is 0 seconds. This means that if an asynchronous operation is started, the server immediately returns HTTP code 202 (Accepted) along with a link to the job. If a non-zero value is specified for POST, PATCH, or DELETE operations, ONTAP waits that length of time to see if the job completes so it can return something other than 202.  • Default value: 1 • Max value: 120 • Min value: 0 |
| validate_only  | boolean | query | False    | Validate the operation and its parameters, without actually performing the operation.  • Introduced in: 9.7                                                                                                    |

# **Request Body**

| Name   | Туре   | Description |
|--------|--------|-------------|
| _links | _links |             |

| Name                       | Туре                                   | Description                                                                                                    |
|----------------------------|----------------------------------------|----------------------------------------------------------------------------------------------------|
| consistency_group_failover | snapmirror_consistency_group_fail over | SnapMirror Consistency Group failover information. The SnapMirror Consistency Group failover can be a planned or an unplanned operation. Only active SnapMirror Consistency Group failover operation progress can be monitored using this object. In case of an error during the failover operation, the property "consistency_group_failover.error" holds the reason for the error. ONTAP automatically retries any failed SnapMirror Consistency Group failover operation.  • Introduced in: 9.8  • readOnly: 1 |

| Name               | Туре                            | Description                                                                                                    |
|--------------------|---------------------------------|----------------------------------------------------------------------------------------------------|
| create_destination | snapmirror_destination_creation | Use this object to provision the destination endpoint when establishing a SnapMirror relationship for a FlexVol volume, FlexGroup volume, SVM, Consistency Group or ONTAP S3 Bucket. Given a source endpoint, the destination endpoint is provisioned in the SVM specified in the "destination.path" property. While protecting an SVM, the SVM destination endpoint can only be provisioned on the local cluster. To provision the SVM destination endpoint use the optional "source.cluster.name" property to specify the remote cluster name or use the optional "source.cluster.uuid" property to specify the remote cluster UUID. When "create_destination.enabled option is specified while making a POST for a SnapMirror relationship, the relationship can be automatically initialized by setting the "state" either to "snapmirrored" when the policy is of type "async" or to "in_sync" when the policy is of type "sync". The "destination.path" property must specify the destination endpoint path. For example, for FlexVol volume and FlexGroup volume, the "destination.path" can be specified as <destination-svm-name:&gt;, "destination="" "destination.consistency-group-name&gt;="" "destination.path"="" "dp="" &lt;destination-svm-name:&gt;,="" a="" along="" an="" and="" as="" be="" bucket="" can="" cluster.="" consistency="" consistency-group-name&gt;="" destination="" endpoint,="" endpoint<="" flexgroup="" flexvol="" for="" from="" group="" group,="" group.="" in="" must="" object="" of="" or="" properties="" source="" specified="" svm="" td="" the="" this="" type="" volume,="" volumes="" with=""></destination-svm-name:&gt;,> |

| Name              | Туре                | Description                                                                                                    |
|-------------------|---------------------|----------------------------------------------------------------------------------------------------|
| destination       | snapmirror_endpoint | Endpoint of a SnapMirror relationship. For a GET request, the property "cluster" is populated when the endpoint is on a remote cluster. A POST request to create the destination SVM endpoint or to establish an SVM DR relationship must have the property "cluster" populated with the remote cluster details. A POST request to create the destination FlexVol volume, FlexGroup volume, Consistency Group, ONTAP S3 bucket and NON-ONTAP object-store endpoints can optionally specify the "cluster" property when the source SVM and the destination SVM are peered. A POST request to establish a SnapMirror relationship between the source endpoint and destination endpoint and when the source SVM and the destination SVM are not peered, must specify the "cluster" property for the remote endpoint.  • Introduced in: 9.6 |
| exported_snapshot | string              | Snapshot copy exported to clients on destination.                                                                                                    |
| group_type        | string              | Specifies the group type of the top level SnapMirror relationship. The volume relationships are shown as none, the SVMDR relationships are shown as svm_dr, the Consistency Group relationships are shown as consistency_group, and the FlexGroup volume relationships are shown as flexgroup.                                                                                                    |
| healthy           | boolean             | Is the relationship healthy?                                                                                                    |

| Name                                     | Туре   | Description                                                                                                    |
|------------------------------------------|--------|----------------------------------------------------------------------------------------------------|
| identity_preservation                    | string | Specifies which configuration of the source SVM is replicated to the destination SVM. This property is applicable only for SVM data protection with "async" policy type. This "identity_preservation" overrides the "identity_preservation" set on the SnapMirror relationship's policy.                                                                                                    |
| lag_time                                 | string | Time since the exported Snapshot copy was created.                                                                                                    |
| last_transfer_network_compression _ratio | string | Specifies the compression ratio achieved for the data sent over the wire with network compression enabled for the last successful transfer.                                                                                                    |
| last_transfer_type                       | string | Specifies the operation type of the last transfer that occurred on the relationship. The <i>initialize</i> transfer occurs when the relationship state changes from uninitialized to snapmirrored or in_sync. The <i>update</i> transfer occurs when the snapshots are transferred from the source endpoint to the destination endpoint as part of scheduled or manual update. The <i>resync</i> transfer occurs when the relationship state changes from broken_off to snapmirrored or in_sync. The <i>restore</i> transfer occurs when the snapshot is restored from a destination endpoint to another endpoint. |
| policy                                   | policy | Basic policy information of the relationship.                                                                                                    |

| Name                | Туре    | Description                                                                                                    |
|---------------------|---------|----------------------------------------------------------------------------------------------------|
| preserve            | boolean | Set to true on resync to preserve Snapshot copies on the destination that are newer than the latest common Snapshot copy. This property is applicable only for relationships with FlexVol volume or FlexGroup volume endpoints and when the PATCH state is being changed to "snapmirrored".                                                                                                    |
| quick_resync        | boolean | Set to true to reduce resync time by not preserving storage efficiency. This property is applicable only for relationships with FlexVol volume endpoints and SVMDR relationships when the PATCH state is being changed to "snapmirrored".                                                                                                    |
| recover_after_break | boolean | Set to true to recover from a failed SnapMirror break operation on a FlexGroup volume relationship. This restores all destination FlexGroup constituent volumes to the latest Snapshot copy, and any writes to the read-write constituents are lost. This property is applicable only for SnapMirror relationships with FlexGroup volume endpoints and when the PATCH state is being changed to "broken_off". |
| restore             | boolean | Set to true to create a relationship for restore. To trigger restore-transfer, use transfers POST on the restore relationship. SnapMirror relationships with the policy type "async" can be restored.  SnapMirror relationships with the policy type "sync" cannot be restored.                                                                                                    |
| restore_to_snapshot | string  | Specifies the Snapshot copy to restore to on the destination during the break operation. This property is applicable only for SnapMirror relationships with FlexVol volume endpoints and when the PATCH state is being changed to "broken_off".                                                                                                    |

| Name   | Туре                | Description                                                                                                    |
|--------|---------------------|----------------------------------------------------------------------------------------------------|
| source | snapmirror_endpoint | Endpoint of a SnapMirror relationship. For a GET request, the property "cluster" is populated when the endpoint is on a remote cluster. A POST request to create the destination SVM endpoint or to establish an SVM DR relationship must have the property "cluster" populated with the remote cluster details. A POST request to create the destination FlexVol volume, FlexGroup volume, Consistency Group, ONTAP S3 bucket and NON-ONTAP object-store endpoints can optionally specify the "cluster" property when the source SVM and the destination SVM are peered. A POST request to establish a SnapMirror relationship between the source endpoint and destination endpoint and when the source SVM and the destination SVM are not peered, must specify the "cluster" property for the remote endpoint.  • Introduced in: 9.6 |

| Name      | Туре   | Description                                                                                                    |
|-----------|--------|----------------------------------------------------------------------------------------------------|
| state 110 | string | State of the relationship. To initialize the relationship, PATCH the state to "snapmirrored" for relationships with a policy of type "async" or to state "in_sync" for relationships with a policy of type "sync". To break the relationship, PATCH the state to "broken_off" for relationships with a policy of type "async" or "sync". SnapMirror relationships with the policy type as "sync" and "sync_type" as "automated_failover" cannot be "broken_off". To resync the relationship, PATCH the state to "snapmirrored" for relationships with a policy of type "async" or to state "in_sync" for relationships with a policy of type "sync". SnapMirror relationships with a policy of type "sync". SnapMirror relationships with the policy type as "sync" and "sync_type" as "automated_failover" can be in "broken_off" state due to a failed attempt of SnapMirror failover. To pause the relationship, suspending further transfers, PATCH the state to "paused" for relationships with a policy of type "async" or "sync". SnapMirror relationships with the policy type as "sync" and "sync_type" as "automated_failover" cannot be "paused". To resume transfers for a paused relationship, PATCH the state to "snapmirrored" for relationships with a policy of type "async" or to state "in_sync" for relationships with a policy of type "async" or to state "in_sync" for relationships with a policy of type "sync". A PATCH call on the state change only triggers the transition to the specified state. You must poll on the "state", "healthy" and "unhealthy_reason" properties using a GET request to determine if the transition is successful. To automatically initialize the relationships with a policy of type "async" or to state "in_sync" for relationships with a policy of type "async" or to state "in_sync" for relationships with a policy of type "async" or to state "in_sync" for relationships with a policy of type "async" or to state "in_sync" for relationships with a policy of type "async" or to state "in_sync" for |

| Name                    | Туре                    | Description                                                                                                    |
|-------------------------|-------------------------|----------------------------------------------------------------------------------------------------|
| svmdr_volumes           | array[svmdr_volumes]    | Specifies the list of constituent<br>FlexVol volumes and FlexGroup<br>volumes for an SVM DR<br>SnapMirror relationship. FlexGroup<br>constituents are not considered.                                                                                                    |
| throttle                | integer                 | Throttle, in KBs per second. This "throttle" overrides the "throttle" set on the SnapMirror relationship's policy. If neither of these are set, defaults to 0, which is interpreted as unlimited.                                                                                   |
| total_transfer_bytes    | integer                 | Indicates the cumulative bytes transfered since the last aggregate relocation, takeover/giveback, or metrocluster switchover/switchback involving the node that hosts the relationship.                                                                                             |
| total_transfer_duration | string                  | Indicates the cumulative duration of all transfers since the last aggregate relocation, takeover/giveback, or metrocluster switchover/switchback involving the node that hosts the relationship.                                                                                    |
| transfer                | transfer                | Basic information on the current transfer or the last transfer if there is no active transfer at the time of the request.                                                                                                    |
| transfer_schedule       | transfer_schedule       | Schedule used to update asynchronous relationships. This "transfer_schedule" overrides the "transfer_schedule" set on the SnapMirror relationship's policy. To remove the "transfer_schedule", set its value to null (no-quotes). Only cron schedules are supported for SnapMirror. |
| unhealthy_reason        | array[snapmirror_error] | Reason the relationship is not healthy. It is a concatenation of up to four levels of error messages.                                                                                                    |
|                         |                         |                                                                                                    |

```
" links": {
 "self": {
   "href": "/api/resourcelink"
 }
},
"consistency_group_failover": {
 "error": {
   "arguments": {
     "code": "string",
     "message": "string"
    },
    "code": "4",
    "message": "entry doesn't exist",
   "target": "uuid"
 }
},
"create destination": {
  "storage service": {
   "name": "extreme"
 },
  "tiering": {
   "policy": "all"
},
"destination": {
  "cluster": {
    " links": {
     "self": {
        "href": "/api/resourcelink"
     }
    "name": "cluster1",
    "uuid": "1cd8a442-86d1-11e0-ae1c-123478563412"
  },
  "consistency group volumes": {
   "name": "volume1",
   "uuid": "028baa66-41bd-11e9-81d5-00a0986138f7"
  },
  "ipspace": "Default",
  "path": "svm1:volume1",
  "svm": {
   " links": {
      "self": {
```

```
"href": "/api/resourcelink"
      }
    },
    "name": "svm1",
    "uuid": "02c9e252-41be-11e9-81d5-00a0986138f7"
 }
},
"exported snapshot": "string",
"group type": "consistency group",
"identity preservation": "full",
"lag time": "PT8H35M42S",
"last transfer network compression ratio": 61,
"last transfer type": "initialize",
"policy": {
  " links": {
    "self": {
     "href": "/api/resourcelink"
   }
  "name": "Asynchronous",
  "type": "async",
 "uuid": "4ea7a442-86d1-11e0-ae1c-123478563412"
},
"source": {
  "cluster": {
   " links": {
     "self": {
       "href": "/api/resourcelink"
     }
    "name": "cluster1",
    "uuid": "1cd8a442-86d1-11e0-ae1c-123478563412"
  },
  "consistency_group_volumes": {
   "name": "volume1",
   "uuid": "028baa66-41bd-11e9-81d5-00a0986138f7"
  } ,
  "ipspace": "Default",
  "path": "svm1:volume1",
  "svm": {
    " links": {
     "self": {
        "href": "/api/resourcelink"
     }
    },
    "name": "svm1",
```

```
"uuid": "02c9e252-41be-11e9-81d5-00a0986138f7"
    }
  },
  "state": "snapmirrored",
  "svmdr volumes": {
   "name": "volume1"
 },
  "throttle": 0,
  "total transfer bytes": 1098210312,
 "total transfer duration": "PT3M21S",
  "transfer": {
    " links": {
     "self": {
       "href": "/api/resourcelink"
     }
    },
    "end time": "2020-12-02 21:36:19 -0500",
   "state": "aborted",
    "total duration": "PT28M41S",
    "uuid": "4ea7a442-86d1-11e0-ae1c-123478563412"
  } ,
  "transfer schedule": {
    " links": {
     "self": {
       "href": "/api/resourcelink"
    "name": "weekly",
   "uuid": "1cd8a442-86d1-11e0-ae1c-123478563412"
  "unhealthy reason": [
      "code": "6621444",
      "message": "Failed to complete update operation on one or more
item relationships.",
     "parameters": []
    },
      "code": "6621445",
      "message": "Group Update failed",
      "parameters": []
 "uuid": "4ea7a442-86d1-11e0-ae1c-123478563412"
}
```

# Response

```
Status: 202, Accepted
```

| Name | Туре     | Description |
|------|----------|-------------|
| job  | job_link |             |

# Example response

## **Error**

```
Status: Default
```

# ONTAP Error Response codes

| Error code | Description                                                          |
|------------|----------------------------------------------------------------------|
| 13303825   | Could not retrieve information for the SnapMirror policy type        |
| 13303817   | Unknown value for the SnapMirror state                               |
| 13303829   | Invalid state                                                        |
| 13303830   | Transient state                                                      |
| 13303831   | Invalid state for async SnapMirror relationship                      |
| 13303834   | Given input valid only for FlexGroup SnapMirror relationship         |
| 13303835   | Given flag is valid only when PATCH state is broken_off              |
| 13303836   | Given flag is valid only when PATCH state is snapmirrored or in_sync |

| Error code | Description                                                                                                    |
|------------|----------------------------------------------------------------------------------------------------|
| 13303818   | Invalid state transition requested                                                                                  |
| 13303828   | Given state change is not possible for SVM SnapMirror relationship                                                  |
| 13303833   | Requested state change is not possible                                                                              |
| 13303832   | SnapMirror relationship is already initialized                                                                      |
| 13303824   | Quiescing the SnapMirror relationship has failed                                                                    |
| 13303826   | Required environment variables are not set                                                                          |
| 13303827   | Internal Error                                                                                                    |
| 13303823   | Quiesce operation timed out                                                                                         |
| 13303821   | Invalid SnapMirror policy name/UUID                                                                                 |
| 13303819   | Could not retrieve SnapMirror policy information                                                                    |
| 13303851   | Cannot modify attributes of SnapMirror restore relationship                                                         |
| 13303816   | Could not retrieve state or status values                                                                           |
| 13303837   | Given flags are valid only if SnapMirror state change is requested                                                  |
| 6619546    | Destination must be a dp volume                                                                                     |
| 13303808   | Transition to broken_off state failed                                                                               |
| 13303809   | Transition to paused state failed                                                                                   |
| 13303810   | Transition to snapmirrored state failed                                                                             |
| 13303811   | Transition from paused state failed                                                                                 |
| 13303820   | SnapMirror policy, transfer_schedule, and throttle, if specified were successfully updated, state transition failed |
| 13303856   | SVM is not configured with any data protocol                                                                        |
| 13303857   | SVM is not configured with any network interface                                                                    |
| 13303858   | Internal error. Failed to check LIF and protocols details for SVM                                                   |
| 13303859   | Internal error. SVM Failover operation failed. SVM operational state is unavailable.                                |
| 13303865   | Modifying the specified SnapMirror policy is not supported.                                                         |
| 13303866   | Cannot use the specified policy to modify the policy of the relationship.                                           |
| 13303867   | Modifying the policy of an async-mirror or a vault relationship is not supported.                                   |

| Error code | Description                                                                                                    |
|------------|----------------------------------------------------------------------------------------------------|
| 13303884   | LIF and protocols details are configured incorrectly for SVM.                                                                                                    |
| 13303996   | The source and destination clusters both have a policy with the same name, but they have different properties.                                                                                      |
| 13304062   | Cannot reverse the direction of a SnapMirror DP relationship when the source cluster version is earlier than the destination cluster version.                                                       |
| 13304070   | Remote peer cluster requires the dp_rest_support capability to support reversing the direction of a DP relationship.                                                                                |
| 13304071   | Failed to access capabilities on remote cluster.                                                                                                    |
| 13304080   | Specified uuid and name do not match.                                                                                                    |
| 13304081   | Modifying a property during the opertaion is not supported.                                                                                                    |
| 13304082   | The specified properties are mutually exclusive.                                                                                                    |
| 13304083   | The specified property is not supported because all nodes in the cluster are not capable of supporting the property.                                                                                |
| 13304086   | Reversing the direction of a SnapMirror relationship associated with a policy containing the property create_snapshot_on_source set to false is not supported.                                      |
| 6619715    | Modification of relationship is in progress. Retry the command after a few minutes.                                                                                                    |
| 6619699    | Schedule not found.                                                                                                    |
| 13304108   | Schedule not found in the Administrative SVM or the SVM for the relationship.                                                                                                    |
| 13304111   | The SnapMirror Business Continuity (SM-BC) relationship consistency groups are nested. Expanding an SM-BC relationship with a pre-existing DP volume is only supported for flat consistency groups. |
| 6621458    | The destination Consistency Group is the source of a SnapMirror Synchronous (SM-S) relationship. Sources of SM-S relationships cannot be the destination of any other SnapMirror relationship.      |
| 6621782    | A property of the policy is not valid for relationships between these endpoints.                                                                                                    |

| Name  | Туре  | Description |
|-------|-------|-------------|
| error | error |             |

## Example error

```
{
  "error": {
    "arguments": {
        "code": "string",
        "message": "string"
    },
    "code": "4",
    "message": "entry doesn't exist",
    "target": "uuid"
    }
}
```

# **Definitions**

### **See Definitions**

href

| Name | Туре   | Description |
|------|--------|-------------|
| href | string |             |

links

| Name | Туре | Description |
|------|------|-------------|
| self | href |             |

## error\_arguments

| Name    | Туре   | Description      |
|---------|--------|------------------|
| code    | string | Argument code    |
| message | string | Message argument |

### error

| Name      | Туре                   | Description                                 |
|-----------|------------------------|---------------------------------------------|
| arguments | array[error_arguments] | Message arguments                           |
| code      | string                 | Error code                                  |
| message   | string                 | Error message                               |
| target    | string                 | The target parameter that caused the error. |

### status

| Name    | Туре   | Description                                   |
|---------|--------|-----------------------------------------------|
| code    | string | Status code                                   |
| message | string | SnapMirror Consistency Group failover status. |

snapmirror\_consistency\_group\_failover

SnapMirror Consistency Group failover information. The SnapMirror Consistency Group failover can be a planned or an unplanned operation. Only active SnapMirror Consistency Group failover operation progress can be monitored using this object. In case of an error during the failover operation, the property "consistency\_group\_failover.error" holds the reason for the error. ONTAP automatically retries any failed

# SnapMirror Consistency Group failover operation.

| Name   | Туре   | Description |
|--------|--------|-------------|
| error  | error  |             |
| status | status |             |

# storage\_service

| Name                | Туре    | Description                                                                                                    |
|---------------------|---------|----------------------------------------------------------------------------------------------------|
| enabled             | boolean | This property indicates whether to create the destination endpoint using storage service.                                                                                                    |
| enforce_performance | boolean | Optional property to enforce storage service performance on the destination endpoint. This property is applicable to FlexVol volume, FlexGroup volume, and Consistency Group endpoints.                                                                                                    |
| name                | string  | Optional property to specify the storage service name for the destination endpoint. This property is considered when the property "create_destination.storage_service.enabled" is set to "true". When the property "create_destination.storage_service.enabled" is set to "true" and the "create_destination.storage_service.name" for the endpoint is not specified, then ONTAP selects the highest storage service available on the cluster to provision the destination endpoint. This property is applicable to FlexVol volume, FlexGroup volume, and Consistency Group endpoints.  • enum: ["extreme", "performance", "value"]  • Introduced in: 9.6  • x-nullable: true |

tiering

| Name   | Туре   | Description                                                                                                    |
|--------|--------|----------------------------------------------------------------------------------------------------|
| policy | string | Optional property to specify the destination endpoint's tiering policy when "create_destination.tiering.suppor ted" is set to "true". This property is applicable to FlexVol volume, FlexGroup volume, and Consistency Group endpoints. This property determines whether the user data blocks of the destination endpoint in a FabricPool will be tiered to the cloud store when they become cold. FabricPool combines flash (performance tier) with a cloud store into a single aggregate. Temperature of the destination endpoint volume blocks increases if they are accessed frequently and decreases when they are not. all ‐ This policy allows tiering of both destination endpoint Snapshot copies and the user transferred data blocks to the cloud store as soon as possible by ignoring the temperature on the volume blocks. This tiering policy is not applicable for Consistency Group destination endpoints or for synchronous relationships. auto ‐ This policy allows tiering of both destination endpoint Snapshot copies and the active file system user data to the cloud store none ‐ Destination endpoint volume blocks will not be tiered to the cloud store. snapshot_only ‐ This policy allows tiering of only the destination endpoint volume Snapshot copies not associated with the active file system. The default tiering policy is "snapshot_only" for a FlexVol volume and "none" for a FlexCol volume and "none" for a FlexCol volume and "none" for a FlexCol volume and "none" for a FlexCol volume. |

| Name      | Туре    | Description                                                                                                    |
|-----------|---------|----------------------------------------------------------------------------------------------------|
| supported | boolean | Optional property to enable provisioning of the destination endpoint volumes on FabricPool aggregates. This property is applicable to FlexVol volume, FlexGroup volume, and Consistency Group endpoints. Only FabricPool aggregates are used if this property is set to "true" and only non FabricPool aggregates are used if this property is set to "false". Tiering support for a FlexGroup volume can be changed by moving all of the constituents to the required aggregates. Note that in order to tier data, not only do the destination endpoint volumes need to support tiering by using FabricPools, the "create_destination.tiering.policy" must not be "none". A destination endpoint that uses FabricPools but has a tiering "policy" of "none" supports tiering but will not tier any data. |

## snapmirror\_destination\_creation

Use this object to provision the destination endpoint when establishing a SnapMirror relationship for a FlexVol volume, FlexGroup volume, SVM, Consistency Group or ONTAP S3 Bucket. Given a source endpoint, the destination endpoint is provisioned in the SVM specified in the "destination.path" property. While protecting an SVM, the SVM destination endpoint can only be provisioned on the local cluster. To provision the SVM destination endpoint use the optional "source.cluster.name" property to specify the remote cluster name or use the optional "source.cluster.uuid" property to specify the remote cluster UUID. When "create destination.enabled" option is specified while making a POST for a SnapMirror relationship, the relationship can be automatically initialized by setting the "state" either to "snapmirrored" when the policy is of type "async" or to "in sync" when the policy is of type "sync". The "destination.path" property must specify the destination endpoint path. For example, for FlexVol volume and FlexGroup volume, the "destination.path" can be specified as <dp-volume-name>, for SVM data protection, the "destination.path" must be specified as <destination-svm-name:&gt;, and for Consistency Group, the "destination.path" must be specified as <destination-svm-name:&gt; along with the "destination.consistency group volumes" property to indicate the list of destination volumes of type "DP" in the Consistency Group. For a FlexVol volume, a FlexGroup volume, Consistency Group or a Bucket destination endpoint, the properties in this object can be specified either from the source or the destination cluster. For an SVM destination endpoint, the properties in this object can be specified from the destination cluster only. This object is not supported for non ONTAP endpoints. While protecting a S3 Bucket, the optional "size" property can be used to create ONTAP S3 Bucket destination endpoint of the specified size.</destination-svm-name:&gt;&lt;/destination-svm-name:&gt;</dp-volume-name>

| Name                     | Туре            | Description                                                                                                    |
|--------------------------|-----------------|----------------------------------------------------------------------------------------------------|
| enabled                  | boolean         | Optional property to create the destination endpoint when establishing a SnapMirror relationship. It is assumed to be "false" if no other property is set and assumed to be "true" if any other property is set.                                                                                                    |
| size                     | integer         | Optional property to specify the size of destination endpoint in bytes. This property is applicable only to ONTAP S3 Bucket endpoints. The minimum size for S3 bucket is 80MB and maximum size is 64TB. If not specified, system will create destination with default size of 800GB.  • Introduced in: 9.10  • x-nullable: true |
| snapshot_locking_enabled | boolean         | Optional property to create the destination endpoint with Snapshot copy locking enabled when establishing a SnapMirror relationship. This property is applicable to FlexVol volumes and FlexGroup volumes.                                                                                                    |
| storage_service          | storage_service |                                                                                                    |
| tiering                  | tiering         |                                                                                                    |

## cluster

| Name   | Туре   | Description |
|--------|--------|-------------|
| _links | _links |             |
| name   | string |             |
| uuid   | string |             |

# consistency\_group\_volumes

| Name | Туре   | Description             |
|------|--------|-------------------------|
| name | string | The name of the volume. |

| Name | Туре   | Description                                                                                                    |
|------|--------|----------------------------------------------------------------------------------------------------|
| uuid | string | Unique identifier for the volume. This corresponds to the instance- uuid that is exposed in the CLI and ONTAPI. It does not change due to a volume move. |
|      |        | <ul> <li>example: 028baa66-41bd-<br/>11e9-81d5-00a0986138f7</li> </ul>                                                                                   |
|      |        | • x-ntap-createOnly: true                                                                                                    |
|      |        | Introduced in: 9.8                                                                                                    |
|      |        | x-nullable: true                                                                                                    |

### svm

| Name   | Туре   | Description                       |
|--------|--------|-----------------------------------|
| _links | _links |                                   |
| name   | string | The name of the SVM.              |
| uuid   | string | The unique identifier of the SVM. |

## snapmirror\_endpoint

Endpoint of a SnapMirror relationship. For a GET request, the property "cluster" is populated when the endpoint is on a remote cluster. A POST request to create the destination SVM endpoint or to establish an SVM DR relationship must have the property "cluster" populated with the remote cluster details. A POST request to create the destination FlexVol volume, FlexGroup volume, Consistency Group, ONTAP S3 bucket and NON-ONTAP object-store endpoints can optionally specify the "cluster" property when the source SVM and the destination SVM are peered. A POST request to establish a SnapMirror relationship between the source endpoint and destination endpoint and when the source SVM and the destination SVM are not peered, must specify the "cluster" property for the remote endpoint.

| Name                      | Туре                              | Description                                                                                                    |
|---------------------------|-----------------------------------|----------------------------------------------------------------------------------------------------|
| cluster                   | cluster                           |                                                                                                    |
| consistency_group_volumes | array[consistency_group_volume s] | Mandatory property for a<br>Consistency Group endpoint.<br>Specifies the list of FlexVol<br>volumes for a Consistency<br>Group. |
| ipspace                   | string                            | Optional property to specify the IPSpace of the SVM.                                                                            |

| Name | Туре   | Description                                                                                                    |
|------|--------|----------------------------------------------------------------------------------------------------|
| path | string | ONTAP FlexVol/FlexGroup - svm1:volume1 ONTAP SVM - svm1: ONTAP Consistency Group - svm1:/cg/cg_name ONTAP S3 - svm1:/bucket/bucket1 NON- ONTAP - objstore1:/objstore  • example: svm1:volume1 • Introduced in: 9.6 • x-nullable: true |
| svm  | svm    |                                                                                                    |

# policy

Basic policy information of the relationship.

| Name   | Туре   | Description |
|--------|--------|-------------|
| _links | _links |             |
| name   | string |             |
| type   | string |             |
| uuid   | string |             |

# svmdr\_volumes

| Name | Туре   | Description             |
|------|--------|-------------------------|
| name | string | The name of the volume. |

## transfer

Basic information on the current transfer or the last transfer if there is no active transfer at the time of the request.

| Name              | Туре    | Description                                              |
|-------------------|---------|----------------------------------------------------------|
| _links            | _links  |                                                          |
| bytes_transferred | integer | Total bytes transferred in the last successful transfer. |
| end_time          | string  | End time of the last transfer.                           |
| state             | string  |                                                          |

| Name           | Туре   | Description                                                                    |
|----------------|--------|--------------------------------------------------------------------------------|
| total_duration | string | Elapsed time to transfer all Snapshot copies for the last successful transfer. |
| uuid           | string | Transfer UUID. This property is applicable only for active transfers.          |

## transfer schedule

Schedule used to update asynchronous relationships. This "transfer\_schedule" overrides the "transfer\_schedule" set on the SnapMirror relationship's policy. To remove the "transfer\_schedule", set its value to null (no-quotes). Only cron schedules are supported for SnapMirror.

| Name   | Туре   | Description       |
|--------|--------|-------------------|
| _links | _links |                   |
| name   | string | Job schedule name |
| uuid   | string | Job schedule UUID |

### snapmirror error

## SnapMirror error

| Name       | Туре          | Description                      |
|------------|---------------|----------------------------------|
| code       | string        | Error code                       |
| message    | string        | Error message                    |
| parameters | array[string] | Parameters for the error message |

## snapmirror\_relationship

SnapMirror relationship information. The SnapMirror relatiosnhip can be either "async" or "sync" based on the type of SnapMirror policy associated with the relationship. The source and destination endpoints of a SnapMirror relationship must be of the same type, for example, if the source endpoint is a FlexVol volume then the destination endpoint must be a FlexVol volume. The SnapMirror policy type "async" can be used when the SnapMirror relationship has FlexVol volume or FlexGroup volume or SVM as the endpoint. The SnapMirror policy type "sync" can be used when the SnapMirror relationship has FlexVol volume as the endpoint. The SnapMirror policy type "sync" with "sync\_type" as "automated\_failover" can be used when the SnapMirror relationship has Consistency Group as the endpoint.

| Name   | Туре   | Description |
|--------|--------|-------------|
| _links | _links |             |

| Name                       | Туре                                   | Description                                                                                                    |
|----------------------------|----------------------------------------|----------------------------------------------------------------------------------------------------|
| consistency_group_failover | snapmirror_consistency_group_fa ilover | SnapMirror Consistency Group failover information. The SnapMirror Consistency Group failover can be a planned or an unplanned operation. Only active SnapMirror Consistency Group failover operation progress can be monitored using this object. In case of an error during the failover operation, the property "consistency_group_failover.error " holds the reason for the error. ONTAP automatically retries any failed SnapMirror Consistency Group failover operation.  • Introduced in: 9.8  • readOnly: 1 |

| Name               | Туре                                 | Description                                                                                                    |
|--------------------|--------------------------------------|----------------------------------------------------------------------------------------------------|
| Create_destination | Type snapmirror_destination_creation | Use this object to provision the destination endpoint when establishing a SnapMirror relationship for a FlexVol volume. FlexGroup volume, SVM, Consistency Group or ONTAP S Bucket. Given a source endpoint the destination endpoint is provisioned in the SVM specified in the "destination.path" property While protecting an SVM, the SVM destination endpoint can only be provisioned on the local cluster. To provision the SVM destination endpoint use the optional "source.cluster.name" property to specify the remote cluster name or use the optional "source.cluster.uuid" property to specify the remote cluster name or use the optional "source.cluster.uuid" property to specify the remote cluster UUID. When "create_destination.enabled" option is specified while making POST for a SnapMirror relationship, the relationship can be automatically initialized by setting the "state" either to "snapmirrored" when the policy is of type "sync" The "destination.path" property must specify the destination endpoint path. For example, for FlexVol volume and FlexGroup volume, the "destination.path" can be specified as <destination. "destination.path"="" %lt;destination.path"="" &lt;destination.path"="" and="" as="" be="" consistency="" for="" group,="" mu<="" must="" specified="" svm-name:agt;="" td="" the=""></destination.> |

| Name              | Туре                | Description                                                                                                    |
|-------------------|---------------------|----------------------------------------------------------------------------------------------------|
| destination       | snapmirror_endpoint | Endpoint of a SnapMirror relationship. For a GET request, the property "cluster" is populated when the endpoint is on a remote cluster. A POST request to create the destination SVM endpoint or to establish an SVM DR relationship must have the property "cluster" populated with the remote cluster details. A POST request to create the destination FlexVol volume, FlexGroup volume, Consistency Group, ONTAP S3 bucket and NON-ONTAP object-store endpoints can optionally specify the "cluster" property when the source SVM and the destination SVM are peered. A POST request to establish a SnapMirror relationship between the source endpoint and destination endpoint and when the source SVM and the destination SVM are not peered, must specify the "cluster" property for the remote endpoint.  • Introduced in: 9.6 |
| exported_snapshot | string              | Snapshot copy exported to clients on destination.                                                                                                    |
| group_type        | string              | Specifies the group type of the top level SnapMirror relationship. The volume relationships are shown as <i>none</i> , the SVMDR relationships are shown as <i>svm_dr</i> , the Consistency Group relationships are shown as <i>consistency_group</i> , and the FlexGroup volume relationships are shown as <i>flexgroup</i> .                                                                                                    |
| healthy           | boolean             | Is the relationship healthy?                                                                                                    |

| Name                                        | Туре   | Description                                                                                                    |
|---------------------------------------------|--------|----------------------------------------------------------------------------------------------------|
| identity_preservation                       | string | Specifies which configuration of the source SVM is replicated to the destination SVM. This property is applicable only for SVM data protection with "async" policy type. This "identity_preservation" overrides the "identity_preservation" set on the SnapMirror relationship's policy.                                                                                                    |
| lag_time                                    | string | Time since the exported Snapshot copy was created.                                                                                                    |
| last_transfer_network_compressi<br>on_ratio | string | Specifies the compression ratio achieved for the data sent over the wire with network compression enabled for the last successful transfer.                                                                                                    |
| last_transfer_type                          | string | Specifies the operation type of the last transfer that occurred on the relationship. The <i>initialize</i> transfer occurs when the relationship state changes from uninitialized to snapmirrored or in_sync. The <i>update</i> transfer occurs when the snapshots are transferred from the source endpoint to the destination endpoint as part of scheduled or manual update. The <i>resync</i> transfer occurs when the relationship state changes from broken_off to snapmirrored or in_sync. The <i>restore</i> transfer occurs when the snapshot is restored from a destination endpoint to another endpoint. |
| policy                                      | policy | Basic policy information of the relationship.                                                                                                    |

| Name                | Туре    | Description                                                                                                    |
|---------------------|---------|----------------------------------------------------------------------------------------------------|
| preserve            | boolean | Set to true on resync to preserve Snapshot copies on the destination that are newer than the latest common Snapshot copy. This property is applicable only for relationships with FlexVol volume or FlexGroup volume endpoints and when the PATCH state is being changed to "snapmirrored".                                                                                                    |
| quick_resync        | boolean | Set to true to reduce resync time<br>by not preserving storage<br>efficiency. This property is<br>applicable only for relationships<br>with FlexVol volume endpoints<br>and SVMDR relationships when<br>the PATCH state is being<br>changed to "snapmirrored".                                                                                                    |
| recover_after_break | boolean | Set to true to recover from a failed SnapMirror break operation on a FlexGroup volume relationship. This restores all destination FlexGroup constituent volumes to the latest Snapshot copy, and any writes to the readwrite constituents are lost. This property is applicable only for SnapMirror relationships with FlexGroup volume endpoints and when the PATCH state is being changed to "broken_off". |
| restore             | boolean | Set to true to create a relationship for restore. To trigger restore-transfer, use transfers POST on the restore relationship. SnapMirror relationships with the policy type "async" can be restored. SnapMirror relationships with the policy type "sync" cannot be restored.                                                                                                    |

| Name                | Туре                | Description                                                                                                    |
|---------------------|---------------------|----------------------------------------------------------------------------------------------------|
| restore_to_snapshot | string              | Specifies the Snapshot copy to restore to on the destination during the break operation. This property is applicable only for SnapMirror relationships with FlexVol volume endpoints and when the PATCH state is being changed to "broken_off".                                                                                                    |
| source              | snapmirror_endpoint | Endpoint of a SnapMirror relationship. For a GET request, the property "cluster" is populated when the endpoint is on a remote cluster. A POST request to create the destination SVM endpoint or to establish an SVM DR relationship must have the property "cluster" populated with the remote cluster details. A POST request to create the destination FlexVol volume, FlexGroup volume, Consistency Group, ONTAP S3 bucket and NON-ONTAP object-store endpoints can optionally specify the "cluster" property when the source SVM and the destination SVM are peered. A POST request to establish a SnapMirror relationship between the source endpoint and destination endpoint and when the source SVM and the destination SVM are not peered, must specify the "cluster" property for the remote endpoint. |

| Name  | Туре   | Description                                                                                                    |
|-------|--------|----------------------------------------------------------------------------------------------------|
| state | string | State of the relationship. To initialize the relationship, PATCH the state to "snapmirrored" for relationships with a policy of type "async" or to state "in_sync" for relationships with a policy of type "sync". To break the relationship, PATCH the state to "broken_off" for relationships with a policy of type "async" or "sync".  SnapMirror relationships with the policy type as "sync" and "sync_type" as "automated_failover" cannot be "broken_off". To resync the relationship, PATCH the state to "snapmirrored" for relationships with a policy of type "async" or to state "in_sync" for relationships with a policy of type "sync".  SnapMirror relationships with the policy type as "sync" and "sync_type" as "automated_failover" can be in "broken_off" state due to a failed attempt of SnapMirror failover. To pause the relationship, suspending further transfers, PATCH the state to "paused" for relationships with a policy of type "async" or "sync". SnapMirror relationships with a policy of type "async" or "sync". SnapMirror relationships with a policy of type "async" or "sync". SnapMirror relationships with a policy of type "async" or state "in_sync" for relationships with a policy of type "async" or to state "in_sync" for relationships with a policy of type "async" or to state "in_sync", "out_of_sync", "synchronizing", and "expanding" are only applicable to relationships with a policy of type "sync". The entries "in_sync", "out_of_sync", "synchronizing", and "expanding" are only applicable to relationships with a policy of type "sync". A PATCH call on the state change only triggers the transition to the specified state. You must poll on the "state", "healthy" and "unhealthy_reason" properties using a GET request to determine if the transition is successful. To automatically initialize the relationship when specifying "create_destination" property, set the state to "snapmirrored" for |

| Name                    | Туре                 | Description                                                                                                    |
|-------------------------|----------------------|----------------------------------------------------------------------------------------------------|
| svmdr_volumes           | array[svmdr_volumes] | Specifies the list of constituent FlexVol volumes and FlexGroup volumes for an SVM DR SnapMirror relationship. FlexGroup constituents are not considered.                                                                                                    |
| throttle                | integer              | Throttle, in KBs per second. This "throttle" overrides the "throttle" set on the SnapMirror relationship's policy. If neither of these are set, defaults to 0, which is interpreted as unlimited.                                                                                   |
| total_transfer_bytes    | integer              | Indicates the cumulative bytes transfered since the last aggregate relocation, takeover/giveback, or metrocluster switchover/switchback involving the node that hosts the relationship.                                                                                             |
| total_transfer_duration | string               | Indicates the cumulative duration of all transfers since the last aggregate relocation, takeover/giveback, or metrocluster switchover/switchback involving the node that hosts the relationship.                                                                                    |
| transfer                | transfer             | Basic information on the current transfer or the last transfer if there is no active transfer at the time of the request.                                                                                                    |
| transfer_schedule       | transfer_schedule    | Schedule used to update asynchronous relationships. This "transfer_schedule" overrides the "transfer_schedule" set on the SnapMirror relationship's policy. To remove the "transfer_schedule", set its value to null (no-quotes). Only cron schedules are supported for SnapMirror. |

| Name             | Туре                    | Description                                                                                           |
|------------------|-------------------------|----------------------------------------------------------------------------------------------------|
| unhealthy_reason | array[snapmirror_error] | Reason the relationship is not healthy. It is a concatenation of up to four levels of error messages. |
| uuid             | string                  |                                                                                                    |

# job\_link

| Name   | Туре   | Description                                                                               |
|--------|--------|-------------------------------------------------------------------------------------------|
| _links | _links |                                                                                           |
| uuid   | string | The UUID of the asynchronous job that is triggered by a POST, PATCH, or DELETE operation. |

### Copyright information

Copyright © 2024 NetApp, Inc. All Rights Reserved. Printed in the U.S. No part of this document covered by copyright may be reproduced in any form or by any means—graphic, electronic, or mechanical, including photocopying, recording, taping, or storage in an electronic retrieval system—without prior written permission of the copyright owner.

Software derived from copyrighted NetApp material is subject to the following license and disclaimer:

THIS SOFTWARE IS PROVIDED BY NETAPP "AS IS" AND WITHOUT ANY EXPRESS OR IMPLIED WARRANTIES, INCLUDING, BUT NOT LIMITED TO, THE IMPLIED WARRANTIES OF MERCHANTABILITY AND FITNESS FOR A PARTICULAR PURPOSE, WHICH ARE HEREBY DISCLAIMED. IN NO EVENT SHALL NETAPP BE LIABLE FOR ANY DIRECT, INDIRECT, INCIDENTAL, SPECIAL, EXEMPLARY, OR CONSEQUENTIAL DAMAGES (INCLUDING, BUT NOT LIMITED TO, PROCUREMENT OF SUBSTITUTE GOODS OR SERVICES; LOSS OF USE, DATA, OR PROFITS; OR BUSINESS INTERRUPTION) HOWEVER CAUSED AND ON ANY THEORY OF LIABILITY, WHETHER IN CONTRACT, STRICT LIABILITY, OR TORT (INCLUDING NEGLIGENCE OR OTHERWISE) ARISING IN ANY WAY OUT OF THE USE OF THIS SOFTWARE, EVEN IF ADVISED OF THE POSSIBILITY OF SUCH DAMAGE.

NetApp reserves the right to change any products described herein at any time, and without notice. NetApp assumes no responsibility or liability arising from the use of products described herein, except as expressly agreed to in writing by NetApp. The use or purchase of this product does not convey a license under any patent rights, trademark rights, or any other intellectual property rights of NetApp.

The product described in this manual may be protected by one or more U.S. patents, foreign patents, or pending applications.

LIMITED RIGHTS LEGEND: Use, duplication, or disclosure by the government is subject to restrictions as set forth in subparagraph (b)(3) of the Rights in Technical Data -Noncommercial Items at DFARS 252.227-7013 (FEB 2014) and FAR 52.227-19 (DEC 2007).

Data contained herein pertains to a commercial product and/or commercial service (as defined in FAR 2.101) and is proprietary to NetApp, Inc. All NetApp technical data and computer software provided under this Agreement is commercial in nature and developed solely at private expense. The U.S. Government has a non-exclusive, non-transferrable, nonsublicensable, worldwide, limited irrevocable license to use the Data only in connection with and in support of the U.S. Government contract under which the Data was delivered. Except as provided herein, the Data may not be used, disclosed, reproduced, modified, performed, or displayed without the prior written approval of NetApp, Inc. United States Government license rights for the Department of Defense are limited to those rights identified in DFARS clause 252.227-7015(b) (FEB 2014).

#### **Trademark information**

NETAPP, the NETAPP logo, and the marks listed at <a href="http://www.netapp.com/TM">http://www.netapp.com/TM</a> are trademarks of NetApp, Inc. Other company and product names may be trademarks of their respective owners.